МУНИЦИПАЛЬНОЕ БЮДЖЕТНОЕ ОБРАЗОВАТЕЛЬНОЕ УЧРЕЖДЕНИЕ ДОПОЛНИТЕЛЬНОГО ОБРАЗОВАНИЯ СТАНЦИЯ ДЕТСКОГО И ЮНОШЕСКОГО ТУРИЗМА И ЭКСКУРСИЙ БУГУЛЬМИНСКОГО МУНИЦИПАЛЬНОГО РАЙОНА РЕСПУБЛИКИ ТАТАРСТАН

Принята на заседании методического (педагогического) совета Протокол № 1 Or  $\frac{\sqrt{28}}{0}$  08 2023 r.

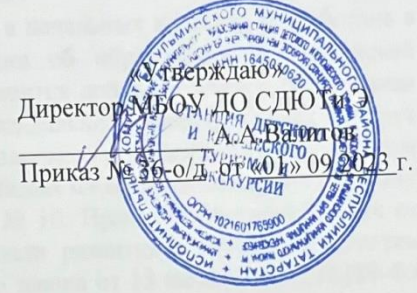

Рабочая программа

к дополнительной общеобразовательной общеразвивающей программе

«ТКД в начальных классах»

Направленность: туристско-краеведческая

Возраст учащихся: 8 - 11 лет

Срок реализации: 1 год (144 часа)

второй год обучения

Руководитель:

Третьякова Наталья Дмитриевна педагог дополнительного образования высшей квалификационной категории

2023 год

#### **Направленность программы.**

Дополнительная общеобразовательная общеразвивающая программа «ТКД в начальных классах»имеет туристско-краеведческую направленность.

### **Нормативно-правовое обеспечение программы.**

Программа дополнительного образования «ТКД в начальных классах» разработана в соответствии с требованиями Федерального закона об образовании вРоссийской Федерации от 29.12.2012 № 273-ФЗ; Концепцией развития дополнительногообразования детей до 2030 года от 31 марта 2022 г. № 678-р; Федерального проекта«Успех каждого ребенка» в рамках Национального проекта «Образование»,утвержденного Протоколом заседания президиума Совета при Президенте РоссийскойФедерации по стратегическому развитию и национальным проектам от 03.09.2018 № 10;Приказа Минпроса России от 03.09.2019 № 467 «Об утверждении Целевой моделиразвития региональных систем дополнительного образования детей»; Федеральногозакона от 13 июля 2020 г. №189-ФЗ «О государственном (муниципальном) социальномзаказе на оказание государственных (муниципальных) услуг в социальной сфере» (сизменениями и дополнениями, вступившими в силу с 28.12.2022 г.); Приказа № 629Министерства просвещения России от 27.07.2022г. «Об утверждении Порядкаорганизации и осуществления образовательной деятельности по дополнительнымобщеобразовательным программам»; Приказа Министерства просвещения РоссийскойФедерации от 5 августа 2020 года № 882/391 «Об организации и осуществленииобразовательной деятельности при сетевой форме реализации образовательныхпрограмм»; Методическими рекомендациями по проектированию и реализациидополнительных общеобразовательных программ в новой редакции, МОиН РТ, ГБУ«РЦВР», 2023; «Санитарно-эпидемиологическими требованиями к организациямвоспитания и обучения, отдыха и оздоровления детей и молодежи» СП 2.4.3648-20,утвержденных постановлением Главного санитарного врача Российской Федерации от 28сентября 2020 г. № 28; локальных нормативных актов и Устава МБОУ ДО СДЮТиЭ.

#### **Актуальность программы.**

Настоящая образовательная программа носит образовательно-развивающий характер. Программа направлена на раскрытие индивидуальных психологических особенностей обучающихся, овладение туристическими навыками, позволяющими жить и ориентироваться в природе, самостоятельно подготовить и провести поход.

Самодеятельный туристский поход сочетает активный здоровый отдых, познание и освоение окружающего мира, что ставит его в ряд наиболее эффективных методов комплексного воспитания подрастающего поколения.

Занимаясь в туристическом кружке, ребята осваивают и закрепляют туристические навыки, умение рационально использовать силы и средства для преодоления возникающих трудностей. В детях воспитывается ответственность за порученное дело. Все это позволит ребятам умело ориентироваться во внезапно возникшей экстремальной ситуации, быстро принимать решение и решительно действовать.

Программа реализуется через работу туристического кружка «ТКД в начальных классах»(туризм, обучение, путешествие), предназначена для учащихся 1-4 классов.Программа предусматривает теоретический и практический материал по пешеходному, лыжному туризму, рассчитана на трехгодичное обучение.

В туристический кружок зачисляются школьники, выразившие желание заниматься этим видом спорта и допущенные врачом.

#### **Отличительные особенности программы.**

Содержание программного материала направлено на формирование системы знаний по истории своего края, основам пешеходного и лыжного туризма, по организации и проведению туристических походов.

#### **Цель программы.**

Целью рабочей программы является - развитие в динамике по ступенчатому принципу краеведческих и туристических знаний, умений и навыков у обучающихся младшего школьного возраста.

### **Задачи второго года обучения.**

Образовательные:

- знакомство с историей развития туризма, с современной организацией его в стране -совершенствовать и расширять объем знаний, умений и навыков, полученных на первом году занятий по основам пешеходного туризма.

-детальное изучение вопросов топографии и ориентирования, вопросы туристского хозяйства, краеведения,

-гигиены и медицинской помощи в походных условиях.

Воспитательные:

- помочь развивать самостоятельность и смелость выбираемых решений;

- учить работать в коллективе, в команде;

-расширять кругозор учащихся;

Развивающие:

- совершать туристические походы по району в летний и зимний период;

- содействовать в развитии творческой фантазии;

- развивать творческие способности учащихся.

### **Адресат программы.**

Образовательная программа **«**ТКД в начальных классах**»**рассчитана на детей 8 – 11 лет.

### **Объем программы.**144 часа.

### **Формы организации образовательного процесса.**

Программой предусматриваются фронтальная, групповая, индивидуальная и самостоятельная формы обучения.

**\* Фронтальная форма** организации учебной деятельности применяется тогда, когда все ученики одновременно выполняют общую для всех работу – во время теоретической части занятия, воспринимая новую информацию,

сопровождается репродуктивными и творческими заданиями, и может быть реализована в виде информационного и объяснительно-иллюстративного изложения.

**\* Индивидуальная форма** обучения предполагает, что каждый ученик получает для самостоятельного выполнения задание, специально для него, подобранное в соответствии с его подготовкой и возможностями, как индивидуальными, так и психологическими особенностями. Данная форма применяется параллельно с другими формами проведения занятия в виде индивидуальных консультаций для: детей, идущих впереди программы; неуспевающих учащихся; испытывающих затруднения в какой-то момент выполнения задания.

**\* Групповая форма** работы учащихся на занятиях наиболее целесообразна при проведении практических работ. В ходе такой работы максимально используются коллективные обсуждения результатов, взаимные консультации.

**\*Самостоятельная работа** на занятии представляет собой форму проявления соответствующей деятельности: мышления и творческого воображения при выполнении учащимся учебного задания. Данная работа проходит по уровням продуктивной деятельности учащихся: копирующие действия, репродуктивная деятельность, продуктивная деятельность, и самостоятельная деятельность по переносу знаний при решении задач в совершенно новых ситуациях.

Только в сочетании с другими формами обучения учащихся на занятии – фронтальной и индивидуальной, и практической – групповая форма организации работы учащихся дает ожидаемые положительные результаты.

Основное место на занятиях отводится практической работе. Модификационные занятия: "Поле чудес", сказка, сюрприз и т.п. Семинар - подготовка и заслушивание рефератов, подбор тем для индивидуальных работ. Реализация самых интересных тем методом проекта – создание проблемных ситуаций и активная деятельность учащихся по их разрешению, в результате чего и происходит творческое овладение профессиональными знаниями, умениями и навыками и развитие мыслительных

способностей. Экскурсия - посещение краеведческого музея, театра, проектных мастерских. Курсовой проект - выполнение авторских работ макетов сооружений, создание макетов интерьеров, участие в выставках, оформление кабинета.

В программе используются нетрадиционные формы обучения: дискуссия и её разновидности: "дуэль", КВН, кроссворд, викторина.

Программа может быть реализована в дистанционной форме. При реализации программы могут использоваться информационно-образовательные ресурсы, информационно-коммуникационные технологии, технические средства обучения, образовательные платформы:

- Система электронного образования «Универсариум» <https://universarium.org/>

- «Российская электронная школа» <https://resh.edu.ru/>

- «Мобильное Электронное Образование» <https://mob-edu.ru/>

- Открытая школа 2035 <https://2035school.ru/>

- Интерактивная образовательная онлайн-платформа «Учи.ру» <https://uchi.ru/>

- Цифровой образовательный ресурс для школ «Якласс» <https://www.yaklass.ru/> и др.

### **Срок освоения программы.**

Данная программа предусматривает последовательность изложения материала и выполнение постепенно усложняющихся работ.

Срок ее реализации – 1 год.

Недельная нагрузка на группу:

II год обучения – 4 часа, 144 часа в год.

**II год обучения** расширяет и углубляет понятия о краеведении. Совершенствуются практические навыки учащихся в выполнении различных проектов. Основное внимание уделяется развитию самостоятельности ученика, его творческих умений и навыков в области топографии. Процесс обучения приобретает характер игровой деятельности, что стимулирует инициативность учащихся и формирование культуры общения, что создает условия для формирования таких ключевых компетентностей как коммуникативная, социальная и готовность к решению проблем. Наиболее часто проводятся однодневные походы и экскурсии. Они увлекательны для школьников данного возраста. Кроме того, участники кружка знакомятся с тем, как одеться по сезону для прогулок и экскурсий; знакомство с туристическим снаряжением;иметь представление о компасе. Организуются встречи с ветеранами ВОВ, ветеранами-афганцами.

**Режим занятий.** 2 раза в неделю по 2 часа. **Планируемые результаты освоения программы.**

#### **По окончании 2–гогода обучения обучающиеся будут:**

- **знать:**
- историю родного края, животный, растительный мир;
- основы техники и тактики пешеходного туризма;

 самые известные лекарственные растения и ядовитые растения Бугульминского района;

- **уметь:**
- одеваться по сезону для прогулок и экскурсий;
- сооружать простейшие кормушки;
- обустроить места привала.
- преодолевать естественные и искусственные препятствия;

### **Формы подведения итогов реализации дополнительной образовательной программы.**

#### **Основные формы обучения**

- лекции, беседы, практические занятия;
- походы выходного дня, экскурсий, пешие, лыжные походы;
- конкурсы, игры, соревнования и другие массовые мероприятия.
- **Формы оценки обучения:**
- оценочный зачет, тестирование;
- участие в соревнованиях, конкурсах, походах;
- **Критерии оценивания:**
- уровень знаний при проведении оценочных тестирований, зачетных походов;
- грамоты, дипломы, благодарности в портфолио ребенка;

Тестирование знаний и умений обучающихся проводится два раза в течении учебного года. Личные качества обучающихся и их положительная динамика отслеживается в ходе наблюдений и бесед.

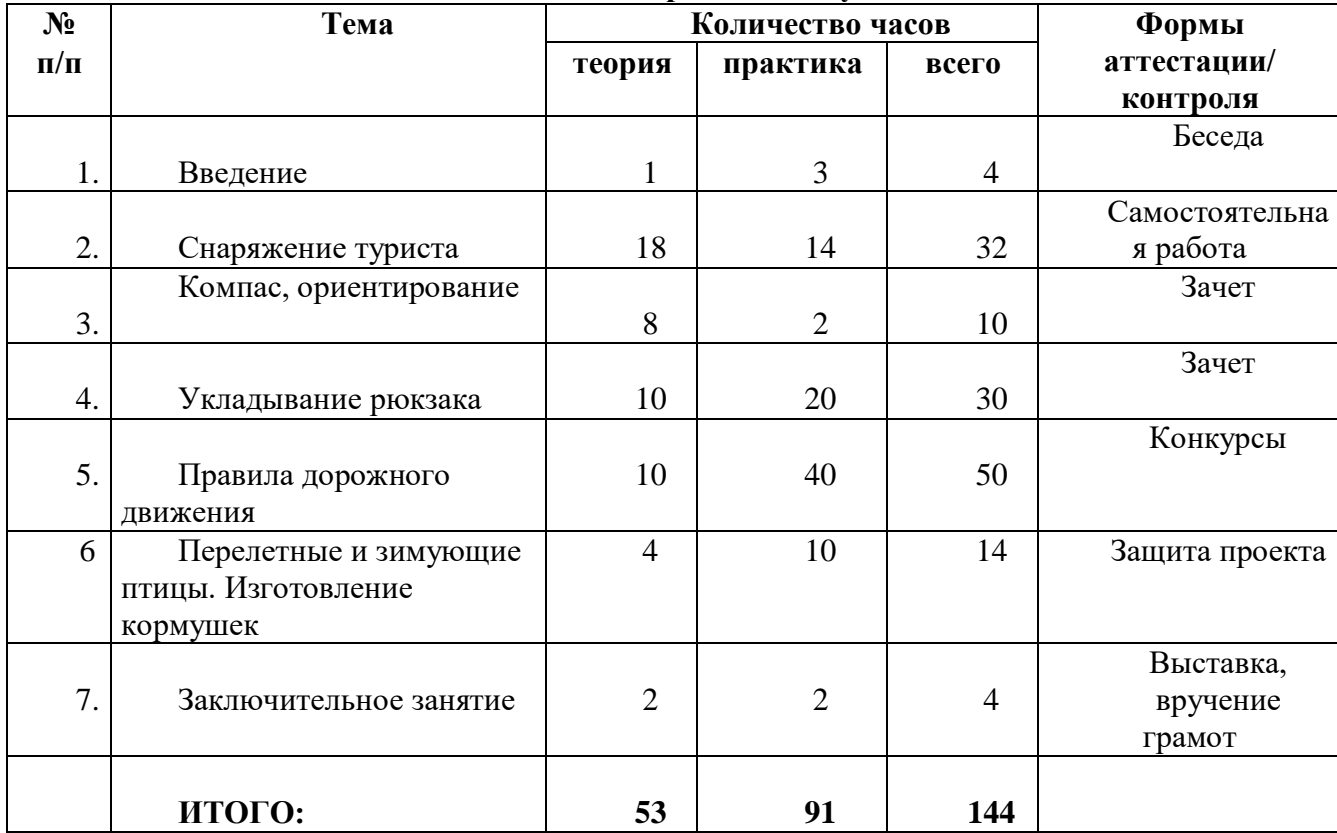

#### **Учебный план второго года обучения**

### **Содержание учебного плана второго года обучения**

### **Сентябрь**

1.Задание на понимание основных терминов. Творческая работа. Конкурс рисунков на тему: «Родной край»

Инструкции по ТБ, Учебные пособия кабинета. Компьютер.

CD-диск.

2. С кем я живу.

Ключевые определения: род, родственники, семья, поколение, семейный архив. Зачем необходимо знать историю семьи, какие преимущества это дат для гражданина. Творческая работа н тему «Моя семья»

Компьютер, проектор Сайт [nsportal.ru](https://infourok.ru/go.html?href=http%3A%2F%2Fnsportal.ru%2F) презентация «Что такое семья»

3. Я, моё имя, его значение.

Ключевое определение: имя.

Найти значение своего имени

Компьютер, проектор Сайт [to-name.ru](https://infourok.ru/go.html?href=http%3A%2F%2Fyandex.ru%2Fclck%2Fjsredir%3Ffrom%3Dyandex.ru%253Byandsearch%253Bweb%253B%253B%26text%3D%26etext%3D443.eTIniAgjZ2X-G4IpgiJ1UGMtqgp5sj8-4LbodQzd2CUfnYWMAyZGVrVebAYeAKVD3jLyVjOPI2oUqjciMjCK6ReB_cg73noLleIdgoShFHETAcwp2n1oJ2pPUXmCY9Tg4WVb0YL9A-tYuv8uST0E5A.893606d2f7c380ce0dbc928969125a4f465afee3%26uuid%3D%26state%3DAiuY0DBWFJ4ePaEse6rgeKdnI0e4oXuRYo0IEhrXr7w0L24O5Xv8RnUVwmxyeTliQI-KbE6oCBWtHAzNqv2Bw0d5tFBZl6P_Qsoif46RuCG_ZNed2snSNI37ngOuFCHc8NDi1JMtYdjzg3mEezC72_mQhbvdqwIxReX2EYOn6KoH8WYrE1KlpGXMxk3cCiqRRW3mUsXGIh_KWQPu0QSO9Ftyw8f5y3WNCTMkt0CFh1VKL_xzPQ8vtA%26data%3DUlNrNmk5WktYejR0eWJFYk1LdmtxbmJhbjJmWDIwQ3hraUFtN3U0V1AwRVZ2a1N3Q0RWcEtKZzlZWXk0dGJ1M1dWOUlrRnVaTHl3czYxdGJ0RWs0NE0tYjMwV3UteWhE%26b64e%3D2%26sign%3Daaac8ae4af9627725e4e35fcc400b277%26keyno%3D8%26l10n%3Dru) книга «Тайна имени» Спиридонов А.Н. с. 124-181 4/ В этом доме я живу. Название моей улицы.

История жилища, функции жилища, место строительства, материалы строительства. Письмо – сочинение. «Дорогой мой дом!», «Лицо моей улицы», нарисовать рисунок( по выбору)/ Компьютер, проектор**«**История возникновения названий улиц города Бугульма» 5/ Профессии в моей семье.

Беседа. Рассказы учащихся о том, где трудятся их родители.

Конкурс рисунков «Здесь работают мои мама и папа»

Компьютер, проектор Сайт [proshkolu.ru](https://infourok.ru/go.html?href=http%3A%2F%2Fwww.proshkolu.ru%2F) презентация «Все профессии важны, все профессии нужны»

6. Мои предки. Бабушки и дедушки. Поколение, потомок, предок.

Происхождение термина родословия. Ключевое определение- родословное дерево Учебное пособие (введение с.4), «Семейные летописи»; Протащук И.Ю. «Введение в генеалогию» с.28

7. Генеалогическое древо семьи.

Составление генеалогического древа своей семьи.

8. Часы отдыха в моей семье. Семейные традиции и увлечения.

Беседа о том, как проходят семейные будни и праздники. Приглашение на кружковое занятие родителей.

Разучивание игр для семейных праздников. Ролевые игры. Составление книжки –

раскладушки с детскими работами (иллюстрациями игр).

Компьютер, проектор

Сайтmaam.ru

9. Выставка семейных поделок.

Беседа об увлечениях и хобби членов семьи.

Проект: фото-коллаж «Увлечение в моей семье»

Компьютер, проектор Просмотр фильма «20 лет спустя», анализ детей

### **ИТОГО:18**

### **Октябрь**

10. Природа родного края. Растения (хвойные и лиственные)

Беседа о деревьях, которые растут в средней полосе.

Прогулка в лес и сбор природного материала.

Плакат «Хвойные и лиственные деревья»

11. Природа нужна нам, мы нужны природе. Правила поведения на природе.

Презентация «Правила поведения на природе»

Оформление плаката «

Компьютер, проектор Сайт [ppt4web.ru](https://infourok.ru/go.html?href=http%3A%2F%2Fyandex.ru%2Fclck%2Fjsredir%3Ffrom%3Dyandex.ru%253Byandsearch%253Bweb%253B%253B%26text%3D%26etext%3D443.dlGbeScZyXdQGDkOLXgzLoXdM723qk3TbVl2r6NVN-06QerYa4zlALyIEHhLLTWgfs9JxejeSFvH0EV8VZasYUCpG_yi_V8-0o0kRoyxCZ5Q04S6ccQsYff00G6_gzaLNXaZpBdqhOKqu351qnvxPxQ47tFenD0_58k4GBsBrl7kQ-ceEvyHQJmcsr9gN2ErrUzQ8hHs5kAc8bva2jvJOUXI4TPiymLfBsvuaLOHjxmHtMupAdiKxgX9Y30Uqbv5lJjYXS_TWHvjOhaTXcigcQq0Owse56FTcrmfH6p9djLjrEMBCf4b-De4AobAJFZwDnCL54Q9U83n7x7qOzhz35Op45CjYsIZisUindmC9Lc.34aa3b27f59eaa1f42ce5230ee61b70b2ac73544%26uuid%3D%26state%3DAiuY0DBWFJ4ePaEse6rgeKdnI0e4oXuRYo0IEhrXr7w0L24O5Xv8RnUVwmxyeTliQI-KbE6oCBU9P5xcXDVWHScVwgh_nKn5eHH50JOgiUpa9_0jtIZMaNa4hcl-tXzH5B6arY5yS4mWr3iqPgD8UFVigVYCysjRhX2lRo9mec3ZHmmH5FJRgWtBNOUoEKYg-ZQxBhpQeUNjhUg4Z9d6BEIWLu-i51puCuRC9ULFdUFaJrEOCNQD_w%26data%3DUlNrNmk5WktYejR0eWJFYk1LdmtxdHh6N2gzcWxyc1g0aFgwUDZ4WEppVm9QSnlneS1BTzZjeW8tZEN3X21wWWZkQVpuS0dFSGNaem5xaGFqc1p3MmFNUUs4VExnbXlv%26b64e%3D2%26sign%3D1e8812d28d363c82de1312354c5eb56e%26keyno%3D8%26l10n%3Dru)

12. Экскурсия в лес. Правила поведения на природе». Сбор природного материала

13. Мастерская «Юный умелец» поделки из природного материала

Ознакомление с видами природного материала, их классификация. ТБ при работе с природным материалом. Поделки из природного материала. Компьютер, проектор Сайт [uchportal.ru](https://infourok.ru/go.html?href=http%3A%2F%2Fyandex.ru%2Fclck%2Fjsredir%3Ffrom%3Dyandex.ru%253Byandsearch%253Bweb%253B%253B%26text%3D%26etext%3D443.yAKu1Dq4-j4Tk56yNKvxBSUn2FZRaTC6txK8CGHoH02H6iTWH3vk-rH17LiUwkb_RIrMGl0aK9RkQ0g9jipWpt4zIjkf0AebdKfJ6SM7u6WY9NeFSdv5IUNmIEEeprXchAIjFMLhB1sStrbyPU84Gvj0vTxtjcjOvVe6jWLriO_Q9_OR4UjNLY_KvfVqc_eObafGoYBSSt0B_Th-C8Gr_bUitGk45xEgBxX-E6OOcZkVwfQt28K7E2nZZAP3lefbzKKMyBOmHTjyvl7wFvYbM3PoaacWbOTQlOIkN1Pm1tvI-8NZ96lZXzDdeGg5Y70OPBLaR1xBOqSvfnp6_dc5QFBJz6qMfBmH_-Rt80gxkFw.463a2a383b60eeeefeddad795074d510301edc0f%26uuid%3D%26state%3DAiuY0DBWFJ4ePaEse6rgeKdnI0e4oXuRYo0IEhrXr7yzC-cy8qJC97rqrEOY1rnnUJ-uZErGLCDSXerpfBp7iZTdPCFk34rl-MzN4iJLGCfYMFZuBs04jdXNKIVmtCOBJwehONcNuptyX3MjcKag-z7PTYaVioGqEPEvpKX-DxE7AGGciUYEM5h3VoCF0edzpJvFInFmnQEnTPsodx-mDJU3ONSqA_qIayHH0EqH0XeBYz60i-sZGA%26data%3DUlNrNmk5WktYejR0eWJFYk1LdmtxdldxTzc3bXd6WWR4OVZmZ3VsTUh0QlhsOG1FUFd3eUJvN0liNlVDZVlRLUNpVWVENUtZZ0MwLWZZWkRrb0lNd3UzTGdobHpvVTUzWm1YN1JQMWVsckU%26b64e%3D2%26sign%3Dbe9b7e76b147a89e78457863c8a19665%26keyno%3D8%26l10n%3Dru) презентация «Природный материал»

14. Выставка «Осенняя фантазия».

Правила оформления работ и выставки

Оформление выставки «Осенняя фантазия»

Выставочный материал

15. Дикие и домашние животные.Условия жизни животных. Птицы города, собаки, кошки.Аппликация с элементами оригами «Кошечка», «Лисичка»

Компьютер, проектор Сайт [ppt4web.ru](https://infourok.ru/go.html?href=http%3A%2F%2Fppt4web.ru%2F) презентация «Дикиеи домашние животные». 16. Мои четвероногие друзья

Домашние животные в городе и деревни, Просмотр мультфильма «Простоквашино» Беседа «Твоё отношение к нашим лучшим друзьям»

Рисунок «Мой любимец»

Компьютер, проектор Трое из **[Простоквашино](https://infourok.ru/go.html?href=http%3A%2F%2Fyandex.ru%2Fvideo%2Fsearch%3Ftext%3D%25D0%25BC%25D1%2583%25D0%25BB%25D1%258C%25D1%2582%25D1%2584%25D0%25B8%25D0%25BB%25D1%258C%25D0%25BC%2520%25D0%25BF%25D1%2580%25D0%25BE%25D1%2581%25D1%2582%25D0%25BE%25D0%25BA%25D0%25B2%25D0%25B0%25D1%2588%25D0%25B8%25D0%25BD%25D0%25BE%26path%3Dwizard%26filmId%3DhMOeGSv-UXI%26fiw%3D0.00331589)** - все серии – Сайт YouTube

17. Сбор семян растений для подкормки птиц зимой.

Виды семян. Кормушки. Подкормка.

Посещение пришкольного участка, сбор семян.

Компьютер, проектор Виды семян и растений, картинки с изображением **Итого:16**

# **НОЯБРЬ**

18. Перелётные и зимующие птицы. Беседа о перелётных птицах. Рисунок « Птицы в нашем городе» Компьютер, проектор Сайт [www.youtube.com](https://infourok.ru/go.html?href=http%3A%2F%2Fwww.youtube.com%2Fwatch%3Fv%3DgEBJcxzZX3c) «Детям о пернатых» 19-20. Кто в лесу живёт, что в лесу растёт. Экскурсия. Беседа о животных, обитающих в лесах РТ Викторина«Назови дерево», «Что в лесу растет? Кто в лесу живет?». Компьютер, проектор Сайт [rutube.ru](https://infourok.ru/go.html?href=http%3A%2F%2Frutube.ru%2Fvideo%2Ff5aeab92f4a0bf95dfa748f4161ab7d2%2F) «Сказки русского леса» 21. Лекарственные растения (ромашка, шиповник, подорожник, крапива) Пищевые, лекарственные, витаминоносные, растения дикорастущей флоры. Пазлы«Лекарственные растения» Отличительные особенности полезных дикорастущих растений, их места обитания (Н.И. Вавилов, Д.Л. Цицин, И.Н. Мамонтова и др.) 22. Из истории праздников: «День матери» Знакомство детей с историей возникновения праздника «День матери» Праздничная открытка своими руками. Компьютер, проектор Сайт [womanadvice.ru](https://infourok.ru/go.html?href=http%3A%2F%2Fyandex.ru%2Fclck%2Fjsredir%3Ffrom%3Dyandex.ru%253Byandsearch%253Bweb%253B%253B%26text%3D%26etext%3D444.J5cYVMkq9D-jLVrsnr-Ry58MJRSF4022PLo60HZ_-W4EsmwQDu8lV_kxm-FXW6wwu1jwPdKFpyljVh2-c-z0qA65fzto_7GYTjt5Y0bDxAfFs3v0UsAG75Knv3EYOZJM3Ktxcsxy7J32A_Qxhn2Qy7IX2KtlPJhWR7whdv2FuW5omyRNBjU_L20qXXpXybegI2IrjDrSx_goH29-lx0FOWc9hGe3a9d7MX6PGHJCleoAYnXrVZq73u6FBN16X4NfXDtNAvs9C0veGkyP1qoweSnXYRlGxeCwFYv5kGw2vNsRIxtMIWOXXrFn4nowtOb3duK_p2AMJa9aXusZ-RtMsb6hsgWsd91ElG0FYKOFF2JnALk4KxjLPn8aiDaIFj03.eeb91dba99cb55072b0f829f92eb95b23594c848%26uuid%3D%26state%3DAiuY0DBWFJ4ePaEse6rgeKdnI0e4oXuRYo0IEhrXr7yzC-cy8qJC97rqrEOY1rnngR_TlXOtqI4N4hOWzA2LAOSZRiczrAhhLdG4DmV7BqEoXFqfSUq80mXJepnj6UBSOxz7LygiNHv033Qb3tlL78fyL-_RtiPQecxCz3C5PgmMRRQDGYo1DJaNU0zMwOzl94Crc3GMfXnUkKZkbgxp5Yz_v_wrqk7FYv-dmHL0kf82Am2j5tcTeA%26data%3DUlNrNmk5WktYejR0eWJFYk1LdmtxZ2ZaMkh5ZXVDc2I3WU5Gb1R0MDFiSGl0a1BwR3VKRWk3V3dNSFBRNnJPMlNLTWlfNXN2SmdMNzRfczNac1gxMHJnT0hxR09LUHQt%26b64e%3D2%26sign%3D3cdd37b95996cc7f9434f60264b93a33%26keyno%3D8%26l10n%3Dru) 23. Комнатные растения Беседа как нужно ухаживать за растениями, подкармливать и поливать их. Названия растений в классе.Пересадка комнатных растений в классе. Компьютер, проектор Сайт [video.bigmir.net](https://infourok.ru/go.html?href=http%3A%2F%2Fvideo.bigmir.net%2Fshow%2F296888%2F) «Комнатные растения» Плакат «Ухаживаем за цветами» 24. Красная Книга- исчезающие виды растений и животных Беседа об охране редких животных: 1. Виды, находящиеся под угрозой исчезновения; В книге И.П. Сосновской найти животное которое занесено в Красную книгу и подготовить стенгазету. И.П. Сосновский «О редких животных мира» с.5 25. Слушаем голоса природы. Беседа с ребятами о певчих пернатых жителях леса. Сочинение «Вдали от городского шума» Магнитофон.Компакт диск «Щебет птиц» звуки природы для школьников 26. Обобщающее занятие по теме «Природа и мы» Викторина по темам «Лекарственные растения», «Птицы» **Итого:18 ДЕКАБРЬ** 27-28. Экскурсия в ДЭБЦ 29. Адрес школы. Основные помещения школы, экскурсия Беседа по истории становления школы.Начертить план школы. Материалы из музея образования « МБОУ СОШ №16» - альбом 30. Лучшая дорога в школу. Безопасный и короткий путь домой. Рассказать детям, какие опасности нас ждут по пути в школу и домой. Составить схему безопасного и короткого пути из школы домой. Компьютер, проектор Сайт **[karta](https://infourok.ru/go.html?href=http%3A%2F%2Fyandex.ru%2Fclck%2Fjsredir%3Ffrom%3Dyandex.ru%253Byandsearch%253Bweb%253B%253B%26text%3D%26etext%3D444.G-lw3eNCIstBCujYwBzxNb_N1gcPhcdi-9nw3K6NR_Bo4PJYpRhvGWi87ah-gCb8Gfpzo9i9GiF5WC03ULgBtbsyfIY24BLvpEFH592C5ae2pTgiq5WUJtHG60vmNJ6XUw00kAi-4uVd1prs9Goiiab9eYM4NtAVoJju51L__5dEaeg_ax2oXn5sSIiopCdr0x0-Zd8rPY46rJXk5Sm4ZhQRbTNug56QxgherBMd72vaizBTrshyFDIdKCjZLjsnMuBz3BIzceXqv7X6gm-FagKeD85LqnpgoNsuO56Odfm1WFRchY4d4q4jBPxnedNE3yqoy3ThrsocV62t8qso1atk8y6C5_8pDFpMiHvVy_U5epV9A4HqRF_NibMvIbqbHd4HvQHwSp84epl_6F_qdg.5673c6cce609f98813099621a620d69d1678ca87%26uuid%3D%26state%3DAiuY0DBWFJ4ePaEse6rgeKdnI0e4oXuRYo0IEhrXr7w0L24O5Xv8RnUVwmxyeTliQI-KbE6oCBU9P5xcXDVWHScVwgh_nKn5eHH50JOgiUpa9_0jtIZMaNa4hcl-tXzH5B6arY5yS4mWr3iqPgD8UBfMSOe1K_0_e3VCnuNaJgMeG0ngQhC53_9vtpo91_YOU6TrcbFWq2jVru0ceK6vbTB5wW5KiRWuDm3KUn5ciFCR8OUz43gO7w%26data%3DUlNrNmk5WktYejR0eWJFYk1LdmtxdFZfa2tobkxpcDJ2aG5jZkZ6d2xjZDUzZlJHQkxCeXlxaUh4NVBKT2daNTBBVW9JZkJQWDQzalFQRi1iRXdEZXVmN01aS3lOSXlD%26b64e%3D2%26sign%3D00036d848bce8aa44c228c936e392cdf%26keyno%3D8%26l10n%3Dru)**3.ru карта г. Бугульма

Сайт [myshared.ru](https://infourok.ru/go.html?href=http%3A%2F%2Fyandex.ru%2Fclck%2Fjsredir%3Ffrom%3Dyandex.ru%253Byandsearch%253Bweb%253B%253B%26text%3D%26etext%3D444.V48AvNWZ80GpXYW1QGGVoiFVtdKFOmPMGr9RCfVjngPqz86lidCrj9goClze11LtLtsTtKyF9vfbQkQ8Oc7TN7Qvomu6EYgorHMciXjjCqmgvGFfXl__zQWn7PUeOMGZ4PmH-cA2S18T0l2rmqUGtgDJxYnuH27MZ5ABiqcGzpSkUVWhU81SSl5N7P_-yV-_C2EjKUBNrqT5sw7FDc2PiWJEpO3RXPYgtyaJ5d9bYMl9klAfZOuwrjzkqgE0QewisCwHe7b14CCftsC2yrxj1vXFS95KMSquU9uiyM1ABlxb2t3-MYpc6ErT5jOvDuxtCFWQko-ShrsAxac2nmSGaXwcJXOFDHhilKKO51YlYgiH3ib8sjsrK8cX-Ql4yALsJUkl5Do0FjecAwaR_VMuOyE_Uj_KTWYBknYajkv5wtI.426b6933cf673e64e2583ae64ee336c6dae1db50%26uuid%3D%26state%3DAiuY0DBWFJ4ePaEse6rgeKdnI0e4oXuRYo0IEhrXr7xElMJtilWySm_LvlXe2Q3r8axgZ7oJ4bMTM_UdrEPslypa7f1stazVNev0M85pPjg4i4rF-o5Pd4bblB15Fishjp1AbfJU3gvBj-Dk17MlJUXVCJjrL2sB4Bc_jv9lNrRBTVALIKFPm95FvOzt_GtgimWBw_GzpNJ8sN2MZ43lYawBTjOunjBzSbc7YzuUMWI%26data%3DUlNrNmk5WktYejR0eWJFYk1Ldmtxb2RMcjMxZTRSZ1R5QWNmZUdtbzVJdVhVcnhJaEZ2eWR1alBQRHMwT2FaT0ZJZDZDYTNrbVExZEVVY1oxUDBwYVFJRjBsZmtGakV0ejJDWTFBSlJxUms%26b64e%3D2%26sign%3D5693fca187f3ef63d00deae68ca0c771%26keyno%3D8%26l10n%3Dru) презентация «Опасности по пути в школу»

31. История школы. Первый директор школы.

Встречас педагогами-ветеранами, работавшими в школе.

Книжка-раскладушка «Наша школа». Фотоальбом из школьной библиотеки.

32. Традиции школы. Как школа о нас заботится.

Презентация: Школьные праздники

Рисунок «Какой я вижу школу через 10 лет»

Компьютер, проектор Показ слайдов из фотографий выпускников

33. Школьная библиотека. Юный книголюб.

Ознакомление ребят со школьной библиотекой. Рассказ о первом библиотекаре. Просмотр мультфильма. Групповая работа составление сказки «Книги наши друзья»

Компьютер, проектор. Показ мультфильма «**[Вовка в тридевятом царстве»](https://infourok.ru/go.html?href=http%3A%2F%2Fyandex.ru%2Fvideo%2Fsearch%3Ftext%3D%25D0%25BC%25D1%2583%25D0%25BB%25D1%258C%25D1%2582%25D0%25B8%25D0%25BA%2520%25D0%25B2%25D0%25BE%25D0%25B2%25D0%25BA%25D0%25B0%2520%25D0%25B2%2520%25D1%2582%25D1%2580%25D0%25B8%25D0%25B4%25D0%25B5%25D0%25B2%25D1%258F%25D1%2582%25D0%25BE%25D0%25BC%2520%25D1%2586%25D0%25B0%25D1%2580%25D1%2581%25D1%2582%25D0%25B2%25D0%25B5%26path%3Dwizard%26filmId%3D_iiT4WU9s3M%26fiw%3D0.00260941)** (1965) – Сайт [Яндекс. Видео](https://infourok.ru/go.html?href=http%3A%2F%2Fyandex.ru%2Fvideo%2Fsearch%3Ftext%3D%25D0%25BC%25D1%2583%25D0%25BB%25D1%258C%25D1%2582%25D0%25B8%25D0%25BA%2520%25D0%25B2%25D0%25BE%25D0%25B2%25D0%25BA%25D0%25B0%2520%25D0%25B2%2520%25D1%2582%25D1%2580%25D0%25B8%25D0%25B4%25D0%25B5%25D0%25B2%25D1%258F%25D1%2582%25D0%25BE%25D0%25BC%2520%25D1%2586%25D0%25B0%25D1%2580%25D1%2581%25D1%2582%25D0%25B2%25D0%25B5%26path%3Dwizard%26filmId%3D_iiT4WU9s3M%26fiw%3D0.00260941)

34. Школьная мемориальная доска.

Определение: мемориальная доска, подвиг, память, герой. Рассказ о воинеинтернационалисте. Рисунок «Моя любимая школа». Просмотр фотографий из школьного архива.

### **Итого:16**

## **ЯНВАРЬ**

35. Школьная картинная галерея.

Рассказать детям для чего нужно оформление в школе. Почему повешены именно такие стенды.Просмотр стендов в школе.

Просмотр фотографий разных школ. Компьютер, проектор Сайт [https://](https://infourok.ru/go.html?href=http%3A%2F%2Fyandex.ru%2Fclck%2Fjsredir%3Ffrom%3Dyandex.ru%253Byandsearch%253Bweb%253B%253B%26text%3D%26etext%3D444.tFyBmWfHPJofSsfhm5-86hHR2FH6TziDEWQ8Ib77akojsWpkr1t-kKR-FdsDikDt3uqfdQrbHYQx9THawsIy4zAvZcDRKflRKoe7FgCYXKY.db181e9ed494165a9d1e9fbae66d9716cd5e11ef%26uuid%3D%26state%3DAiuY0DBWFJ4ePaEse6rgeKdnI0e4oXuRYo0IEhrXr7w0L24O5Xv8RnUVwmxyeTliJkwoPhPenm62oGJpVVA9xJd5Juy_83JQId3Beyh0mewPo6cWzdUIJPHa8E8_NeLK34Mmjd76wEbBVcm0499wLRi5rxQqRCNTVwX5UNfGH-lqoj99K6u4zB1N_eryHnOuFAhcqdzsL5NNa-prSqu4TazzDvwub4ukqr-wAgJZ5gk%26data%3DUlNrNmk5WktYejY4cHFySjRXSWhXRW0zbUNjSDVfdDFoYmFsSWRNN1drOGZlbkVyZ1VSeFlrdjB5M0laUUpoWGZjeHBFaEowZXYwbW9ZMURrSDJaLVlXdmRBWl9sZWpq%26b64e%3D2%26sign%3D8a6117ae7e4d549773b6cbe3ecc0892f%26keyno%3D8%26l10n%3Dru)**edu**.**[tatar](https://infourok.ru/go.html?href=http%3A%2F%2Fyandex.ru%2Fclck%2Fjsredir%3Ffrom%3Dyandex.ru%253Byandsearch%253Bweb%253B%253B%26text%3D%26etext%3D444.tFyBmWfHPJofSsfhm5-86hHR2FH6TziDEWQ8Ib77akojsWpkr1t-kKR-FdsDikDt3uqfdQrbHYQx9THawsIy4zAvZcDRKflRKoe7FgCYXKY.db181e9ed494165a9d1e9fbae66d9716cd5e11ef%26uuid%3D%26state%3DAiuY0DBWFJ4ePaEse6rgeKdnI0e4oXuRYo0IEhrXr7w0L24O5Xv8RnUVwmxyeTliJkwoPhPenm62oGJpVVA9xJd5Juy_83JQId3Beyh0mewPo6cWzdUIJPHa8E8_NeLK34Mmjd76wEbBVcm0499wLRi5rxQqRCNTVwX5UNfGH-lqoj99K6u4zB1N_eryHnOuFAhcqdzsL5NNa-prSqu4TazzDvwub4ukqr-wAgJZ5gk%26data%3DUlNrNmk5WktYejY4cHFySjRXSWhXRW0zbUNjSDVfdDFoYmFsSWRNN1drOGZlbkVyZ1VSeFlrdjB5M0laUUpoWGZjeHBFaEowZXYwbW9ZMURrSDJaLVlXdmRBWl9sZWpq%26b64e%3D2%26sign%3D8a6117ae7e4d549773b6cbe3ecc0892f%26keyno%3D8%26l10n%3Dru)**.ru 36. Игра –эстафета «Составим карту нашей школы». Круглый стол. Обсуждаем, что должно быть на карте школы.Конкурс на лучшую карту школы. Схематические обозначения предметов (схема плана эвакуации).

37. Мир вокруг школы. Дома моих друзей.

Знакомимся с понятиями этикет, культура чаепития.

Делаем записную книжку для родителей с адресами и телефонами друзей и одноклассников.Компьютер, проектор Сайт [www.youtube.com](https://infourok.ru/go.html?href=http%3A%2F%2Fwww.youtube.com%2Fwatch%3Fv%3D5DtOfasY70g) делаем записную книжку. 38. Учреждения в микрорайоне.

Круглый стол: обсуждения достопримечательностей в микрорайоне школы №16 Рисунок «Что бы я хотел построить»

39. Экскурсия в спортивный комплекс «Газпром»

Познакомить учеников с кружками, спортивными секциями. Роль спорта для здоровья.

40. Памятные места микрорайона. Нарисовать рисунок

41. Самая красивая улица микрорайона. Конкурс рисунков.

История названия улиц.

Выставка творческих работ «Улица родная». Фото коллаж

Компьютер, проектор Сайт [vnizhnekamske.narod.ru](https://infourok.ru/go.html?href=http%3A%2F%2Fyandex.ru%2Fclck%2Fjsredir%3Ffrom%3Dyandex.ru%253Byandsearch%253Bweb%253B%253B%26text%3D%26etext%3D443.0X9tjEm3-p-EEWvZBaRGAEMtIISuifGs8HAYw8oFd80ETRRq4abqHqewWXmEsWul-5rSrvP7nzCnbBvb8PbWJTzyp7yM117iiOCIC0u2bRej_dFplNvh_iQDSSC1aRNQB99t6tALOvsLTIFoSjc1b_9ZkPtdOSFW4_7Ez3ZcwIVaDMXwzLKFdXlLYi4TVUHKMy-pb1dVhILcySYzJZCn44fJMDQzimYLxLutHMVEcVvR1S2FefzrQEgCxyA0DD3L1KendU0wrT517_hyMUZAB5R8_H8Itn1GAmJnX6krjXs.f6179b0c7de3677c8c655d42c922c26dbb9e2967%26uuid%3D%26state%3DAiuY0DBWFJ4ePaEse6rgeKdnI0e4oXuRYo0IEhrXr7yzC-cy8qJC97rqrEOY1rnngR_TlXOtqI4N4hOWzA2LAOSZRiczrAhhLdG4DmV7BqEoXFqfSUq80mXJepnj6UBSOxz7LygiNHv033Qb3tlL78fyL-_RtiPQTdxJ8xCh-SIu66Vs6vNt3VozE1uRlmlqUqmzbMEvgBTm6jkF1OuR-T2_al-PiWznl-3n17pdPr8Kaol-Qf4eQA%26data%3DUlNrNmk5WktYejR0eWJFYk1LdmtxdlBBdXR5cE9SUFVvRUk0TUpXckZiSkNSMUE4dXltZVNkM0VCRWlYSzJTTDVUNWsyUFktRFVmRF9XUkljNHNIekFXQ1M3VERPNC1nakFVUEZjTnVMd1U%26b64e%3D2%26sign%3D604b780a4b47e02268e4c2cf5af40260%26keyno%3D8%26l10n%3Dru) книга «История возникновения названий улиц города Бугульмы

### **Итого: 14**

### **ФЕВРАЛЬ**

42. Экскурсия по достопримечательным местам микрорайона.Правила поведения в общественных местах. Экскурсия по микрорайону.

43. Экскурсия в музей. «Помним. Чтим .Благодарим».

Познакомить ребят с ветеранами города, военной экспозицией. Экскурсия

44. Мой город на карте страны. Из истории образования города.Беседа с ребятами о истории образования города. Дизайн - проект «Если бы я был архитектором». Карта России, книги о городе, фотографии.

45. Из истории праздников.23 февраля «День защитника Отечества».

Что такое память? Памятные места для каждого и всех. История возникновения праздника «День защитника Отечества». Поздравительные открытки своими руками. «Компьютер, проектор Сайт [ru.wikipedia.org](https://infourok.ru/go.html?href=http%3A%2F%2Fyandex.ru%2Fclck%2Fjsredir%3Ffrom%3Dyandex.ru%253Byandsearch%253Bweb%253B%253B%26text%3D%26etext%3D444.Yl3cpTJNvNmXjh1dUZA67wQNYChVzV-Xkhg43dL_7PGsa3LWrKAxb7SF8Zokbs3Bw3vyWm61Uk0eMresCxTWzrVqH7u1oebuz9gFhqsFcvVhF2SYwqExWYVbS4q9ypgBQmwcCYYivSa6Iw_Q43D6dDy9sS10dD4P_1HJjnRZj1lcGLdp-G1mpyzfcEuk-RJhY5Du70dMsCCsZBAxT83ud6NwR-m6fZDBAHAeQ7padUgD4cIhAZe03eAnP5VFqBJAWYCXPfQ3wgWbV3tV6RQfJl897-EQviq-Vo70_2ucJLJw0n8K32o1u3cWM12JlF0VwwBx--bp7wXak42OJfLYfUMwTs7x7uUHr0VRa4V66Fyx91L8dTKCE4DqcNZ0v3yI1hADvWh9q5KM9INP6JeLPiG1WlPfzYPtPpeEiGXBSQ4nW4IFR8c5Ss50E77HwC6I9OLeR83684Rt8a3oQM0K0OhfyozTaViIBsMwUuBsldU.2a6fa1c039a4e2465a1b477b5e6e6c9724b861af%26uuid%3D%26state%3DAiuY0DBWFJ4ePaEse6rgeKdnI0e4oXuRYo0IEhrXr7yzC-cy8qJC97rqrEOY1rnngR_TlXOtqI4N4hOWzA2LAOSZRiczrAhhLdG4DmV7BqEoXFqfSUq80mXJepnj6UBSOxz7LygiNHv033Qb3tlL78fyL-_RtiPQecxCz3C5Pgn9zsCozAhyevRqXzyt0Q4yRKcc3-EFWiESETSM_4Qhrc6Qa8B_61P-BPfqTl1K6xXff-c3t8_R4A%26data%3DUlNrNmk5WktYejR0eWJFYk1LdmtxamVnNEJRWnJseWwyX0JzSlhyc2l1YTVHZkU0QkxaSU9MSk1BTzVtZVRFWWhGYUkyT0M1WmhxV2dZcTFmLTR2VW4zT3d2UEdzd2x0WklZbkhFSUlIUG8%26b64e%3D2%26sign%3D86a00c1008642800509f35786a8d68e2%26keyno%3D8%26l10n%3Dru)

Видео фильм с сайт[аwww.youtube.com](https://infourok.ru/go.html?href=http%3A%2F%2Fwww.youtube.com%2Fwatch%3Fv%3DNtp5wJViW8M) история возникновения праздника

46.Памятные места в городе: вечный огонь, мемориал Афганцам, чернобыльцам.

Рассказать, когда и с какой целью был установлен памятныйзнак. Рисунок «Моя любимая достопримечательность»

Компьютер, проектор Видео фильм [youtube.com«](https://infourok.ru/go.html?href=http%3A%2F%2Fyandex.ru%2Fclck%2Fjsredir%3Ffrom%3Dyandex.ru%253Byandsearch%253Bweb%253B%253B%26text%3D%26etext%3D444.AAKKhOYt77nVYodWKBaST4sGhCQecnqhQ2KL2HFalY7ocHwiSATaRK-GqHBmqanMUGpodguM6Gl5tS76_O_8UiRfCeLcy5W3dBzsSwtVqqM3gKlyicI1YkUCS3byQBcWpDSv6Z7Wrn0eDrnjSoplqYuVcFpU6hrxx3767SFyXE8ZtrDQ91N33BwBtXn_xYWA85s6GErUuMkyBFI57mnyFQ.88eec12008ec77800b3d7cdb12f8cde06549af63%26uuid%3D%26state%3DAiuY0DBWFJ4ePaEse6rgeKdnI0e4oXuRYo0IEhrXr7w0L24O5Xv8RnUVwmxyeTlikne4Id9V57QShjZ9ROiTdisaoQ2GUKQGXNMyPv19YLyIj7ylAv1o6M1gigEH4-fuxh3TgwlxjV9vWRljBrh4VCURHKirvozThPV5EmxWAn4o9vqo4_Tknecj5dQNp_QRVN_wKMgihX2ZKlAUEesfjF3UaloGK4GfdzYVGHykW2iGE4yvszOEIA%26data%3DUlNrNmk5WktYejR0eWJFYk1LdmtxbW9iajlOZE9UY2haM2otSU9tVGZnWnByWWMyUG5ieW5YaC13MEpMX3FVYTc0b0hfQThKWGw2VGVPUXR0WDhfclNpWkgwWEhHbG16VHBLc1BsNWgwdGs%26b64e%3D2%26sign%3D72c4054d7119706c51f062e62eb353cb%26keyno%3D8%26l10n%3Dru)Мой город»

47. Игра- путешествие «О чём рассказывают улицы нашего города». Беседа. Из истории улицнашего города. Заочное путешествие.Игра –путешествие.Компьютер, проектор, слайд-шоу.

48. Основные понятия и термины правил дорожного движения. «Сигналы светофора». Понятие об основных терминах, применяемых в Правилах дорожного движения. Формирование знаний о способах регулирования дорожного движения Презентация «Основные понятия и термины правил дорожного движения». **Итого: 14**

# **МАРТ**

49. «Безопасность движения на велосипедах» «Мы пешеходы».обучить учащихся различать дорожные знаки по теме; расширить знания учащихся о предупредительных сигналах велосипедистов; научить правилам безопасного поведения на велосипеде Ознакомить детей с правилами безопасного поведения на улицах и дорогах для пешеходов. Презентации «Безопасность движения на велосипедах» «Мы пешеходы»

50. «Мы пассажиры». Зачетный урок по ПДД. Тестирование:

формирование системы знаний, умений и навыков пользования общественным транспортом. Презентация «Мы пассажиры».

51. Из истории праздников.Международный день 8 Марта. Знакомство детей с историей возникновения праздника.Изготовление подарков для мам и бабушек

Компьютер, проектор Сайт [ru.wikipedia.org.](https://infourok.ru/go.html?href=http%3A%2F%2Fyandex.ru%2Fclck%2Fjsredir%3Ffrom%3Dyandex.ru%253Byandsearch%253Bweb%253B%253B%26text%3D%26etext%3D444.Yl3cpTJNvNmXjh1dUZA67wQNYChVzV-Xkhg43dL_7PGsa3LWrKAxb7SF8Zokbs3Bw3vyWm61Uk0eMresCxTWzrVqH7u1oebuz9gFhqsFcvVhF2SYwqExWYVbS4q9ypgBQmwcCYYivSa6Iw_Q43D6dDy9sS10dD4P_1HJjnRZj1lcGLdp-G1mpyzfcEuk-RJhY5Du70dMsCCsZBAxT83ud6NwR-m6fZDBAHAeQ7padUgD4cIhAZe03eAnP5VFqBJAWYCXPfQ3wgWbV3tV6RQfJl897-EQviq-Vo70_2ucJLJw0n8K32o1u3cWM12JlF0VwwBx--bp7wXak42OJfLYfUMwTs7x7uUHr0VRa4V66Fyx91L8dTKCE4DqcNZ0v3yI1hADvWh9q5KM9INP6JeLPiG1WlPfzYPtPpeEiGXBSQ4nW4IFR8c5Ss50E77HwC6I9OLeR83684Rt8a3oQM0K0OhfyozTaViIBsMwUuBsldU.2a6fa1c039a4e2465a1b477b5e6e6c9724b861af%26uuid%3D%26state%3DAiuY0DBWFJ4ePaEse6rgeKdnI0e4oXuRYo0IEhrXr7yzC-cy8qJC97rqrEOY1rnngR_TlXOtqI4N4hOWzA2LAOSZRiczrAhhLdG4DmV7BqEoXFqfSUq80mXJepnj6UBSOxz7LygiNHv033Qb3tlL78fyL-_RtiPQecxCz3C5Pgn9zsCozAhyevRqXzyt0Q4yRKcc3-EFWiESETSM_4Qhrc6Qa8B_61P-BPfqTl1K6xXff-c3t8_R4A%26data%3DUlNrNmk5WktYejR0eWJFYk1LdmtxamVnNEJRWnJseWwyX0JzSlhyc2l1YTVHZkU0QkxaSU9MSk1BTzVtZVRFWWhGYUkyT0M1WmhxV2dZcTFmLTR2VW4zT3d2UEdzd2x0WklZbkhFSUlIUG8%26b64e%3D2%26sign%3D86a00c1008642800509f35786a8d68e2%26keyno%3D8%26l10n%3Dru) Видео фильм с

сайт[аwww.youtube.com](https://infourok.ru/go.html?href=http%3A%2F%2Fwww.youtube.com%2Fwatch%3Fv%3DNtp5wJViW8M) история возникновения праздника.

52-53. Фольклорный праздник «Веснянка». Беседа. Из истории праздника. Культурноразвлекательная программа.

54. Снаряжения маленького туриста, личное и групповое.Дать определения: турист, снаряжение.Рисунок «Я турист». Компьютер, проектор Сайт [www.youtube.com](https://infourok.ru/go.html?href=http%3A%2F%2Fwww.youtube.com%2Fwatch%3Fv%3DfjJ6raVniZs) – снаряжение туриста

55. Реквизиты знатоков.Дать определение: знаток, реквизиты.Игра «Что я с собой возьму»«Снаряжение туриста» Автор: В. Семеновский, стр. 5.

56 . Укладываем рюкзаки.Беседа на тему : «Как правильно укладывать рюкзак,

применение рюкзака»Игра-соревнование «Кто быстрее».

«Снаряжение туриста» Автор: В. Семеновский, стр. 10-17

# **Итого: 16**

# **АПРЕЛЬ**

57. Что такое ориентирование? Компас. Местные признаки. Познакомить с понятием ориентирование, условные знаки. Работаем со схемами (учимся читать схемы). Компьютер, проектор Сайт [stk-atlantida.ru](https://infourok.ru/go.html?href=http%3A%2F%2Fyandex.ru%2Fclck%2Fjsredir%3Ffrom%3Dyandex.ru%253Byandsearch%253Bweb%253B%253B%26text%3D%26etext%3D444.mASMOHzzmumOD7jOoSLm7suYtXkSsfg1mxzIk7yghUhOko7WwKwgzXQ8El1x-F6T9oZUeOHbm67vooY5H40M8r14aMNLgszDQMoeDYNKOb62LxOwjryNQ4NOy1BFd-dLmGmkFc9DyZEhQCC3dJOC7OHzEaNbDhNo0mzlevUyrDyanPTCG8dBvJcLMWzvHnyoAwbpLuvOi-Epc-ae62aaPZg-CJoSzYqFsrBBG1MCKrTR7HA_4RPL0wfJpgIhnBUJSxZs2bf96Ck4s3-JTV_e8A.9c04a91003aece6b371157b9ec24666c15e0b2ca%26uuid%3D%26state%3DAiuY0DBWFJ4ePaEse6rgeKdnI0e4oXuRYo0IEhrXr7w0L24O5Xv8RnUVwmxyeTliQI-KbE6oCBU9P5xcXDVWHScVwgh_nKn5eHH50JOgiUpa9_0jtIZMaNa4hcl-tXzH5B6arY5yS4mWr3iqPgD8UAf1WXiHMiXXCMmk82kE1imHUQpKa-nxUg7CnVz_k769NkEjHgxscPXb-246RSTOGfwcTU3n9bLcJCY0ouneqfdRFnGik1r7-w%26data%3DUlNrNmk5WktYejR0eWJFYk1LdmtxaUF5OURlN3dZUHp6Y0pFZUU5UEtaVThOQVc5TlpuQ2dzR1k5LWFxWWd2WDJNUW8xeGphLU5WcE9DQWdFbEZndGVOMGhCMlg3bWtWRUFid1FCb044TU0%26b64e%3D2%26sign%3D3a5226b3d72c42edc9de256c4c5c8e4b%26keyno%3D8%26l10n%3Dru) условные знаки ориентирования.

58. Привал, оборудование бивака, уборка места привала.Понятие привал, бивак.Стен газета «Мы на природе». Компьютер, проектор.

59. Движение группы по маршруту, простейшее ориентирование.Игра «С кем бы я пошёл в разведку». Компьютер, проектор Сценарии праздников, игр Заинчевский В.Н. стр.48. 60. Понятие о топографии и топографических знаках. Познакомить детей с условными знаками. Рисуем топографические знаки.

61. Снаряжение для приготовления пищи. Познакомить с правилами гигиены при приеме пищи в походе.Тестовая работа«Обед на костре». Компьютер,

проектор Сайт [www.youtube.com](https://infourok.ru/go.html?href=http%3A%2F%2Fwww.youtube.com%2Fwatch%3Fv%3DD-dcMZ9K8Gk) приготовление пищи в походе.

62. Проверка ЗУН (викторина). Закрепление по курсу туризм и ориентирование. Ответить на вопросывикторины, кроссворд, разрезные картинки, карточки.

63. Спортивные и культурные объекты города. Спортивные и культурные объекты города. Веселые старты, награждение победителей. Спортивный зал. Мячи, кегли, скакалки.

64. Виртуальная экскурсия в городскую библиотеку №2. Познакомить детей с работой библиотеки, творчеством писателей. Наблюдение и ознакомление с работой

библиотекарей, запись в библиотеку. Сайт [ru.wikipedia.org](https://infourok.ru/go.html?href=http%3A%2F%2Fyandex.ru%2Fclck%2Fjsredir%3Ffrom%3Dyandex.ru%253Byandsearch%253Bweb%253B%253B%26text%3D%26etext%3D444.Yl3cpTJNvNmXjh1dUZA67wQNYChVzV-Xkhg43dL_7PGsa3LWrKAxb7SF8Zokbs3Bw3vyWm61Uk0eMresCxTWzrVqH7u1oebuz9gFhqsFcvVhF2SYwqExWYVbS4q9ypgBQmwcCYYivSa6Iw_Q43D6dDy9sS10dD4P_1HJjnRZj1lcGLdp-G1mpyzfcEuk-RJhY5Du70dMsCCsZBAxT83ud6NwR-m6fZDBAHAeQ7padUgD4cIhAZe03eAnP5VFqBJAWYCXPfQ3wgWbV3tV6RQfJl897-EQviq-Vo70_2ucJLJw0n8K32o1u3cWM12JlF0VwwBx--bp7wXak42OJfLYfUMwTs7x7uUHr0VRa4V66Fyx91L8dTKCE4DqcNZ0v3yI1hADvWh9q5KM9INP6JeLPiG1WlPfzYPtPpeEiGXBSQ4nW4IFR8c5Ss50E77HwC6I9OLeR83684Rt8a3oQM0K0OhfyozTaViIBsMwUuBsldU.2a6fa1c039a4e2465a1b477b5e6e6c9724b861af%26uuid%3D%26state%3DAiuY0DBWFJ4ePaEse6rgeKdnI0e4oXuRYo0IEhrXr7yzC-cy8qJC97rqrEOY1rnngR_TlXOtqI4N4hOWzA2LAOSZRiczrAhhLdG4DmV7BqEoXFqfSUq80mXJepnj6UBSOxz7LygiNHv033Qb3tlL78fyL-_RtiPQecxCz3C5Pgn9zsCozAhyevRqXzyt0Q4yRKcc3-EFWiESETSM_4Qhrc6Qa8B_61P-BPfqTl1K6xXff-c3t8_R4A%26data%3DUlNrNmk5WktYejR0eWJFYk1LdmtxamVnNEJRWnJseWwyX0JzSlhyc2l1YTVHZkU0QkxaSU9MSk1BTzVtZVRFWWhGYUkyT0M1WmhxV2dZcTFmLTR2VW4zT3d2UEdzd2x0WklZbkhFSUlIUG8%26b64e%3D2%26sign%3D86a00c1008642800509f35786a8d68e2%26keyno%3D8%26l10n%3Dru)

# **Итого: 16**

# **МАЙ**

65-66. Экскурсия к Вечному огню «День победы». Беседа с детьми, почему мы должны быть благодарны за победу. Экскурсия к Вечному огню

67-68. Командное первенствопо городскому ориентированию «С картой по городу» Беседа по ТБ на дистанции.Работа на дистанции по заданию и карте города.Карта города.Положение о соревнованиях.

69-70. Игровая программа «Поляна краеведов» (путешествие на волшебную поляну) ТБ в транспорте, на природе. Игровая программа по маршрутным листкамПоложение по проведению. Игровой программы

71-72. Итоговое занятие.Подведение итогов. Награждение активных знатоков.Этапы педагогического контроля 1-го года обучения. Викторина «Знатоки родной природы». Закрепление по курсу туризм и ориентирование. Игра «Путешествие на поляну знатоков» **Итого: 16**

### **Комплекс организационно-педагогических условий Организационно-педагогические условия**

### **МЕТОДИЧЕСКОЕ ОБЕСПЕЧЕНИЕ ПРОГРАММЫ**

В организации занятия можно выделить следующие этапы работы:

*1.Организационная часть.*

- *2. Повторение пройденного.*
- *3. Изложение нового материала.*
- *4. Практическая работа.*
- *5. Подведение итогов.*
	- На занятиях происходит сочетание различных методов обучения.

*Рассказом* начинается новая тема, которая сопровождается демонстрацией видеофильмов, слайдов, показом репродукции картин, фотографий памятников архитектуры.

*В беседе*принимают участие все учащиеся. Им предлагается сравнить, проанализировать. В ходе беседы определяется степень знаний учащихся, их подготовленность к работе.

*Метод иллюстраций* предполагает показ ученикам иллюстративных пособий: плакатов, таблиц, картин, эскизов, зарисовок на доске.

*Метод демонстрации* является способом обучающего взаимодействия учителя с учеником на основе показа в целостности и процессов проектирования.

**Методы опроса**: тесты, кроссворды, контрольные и самостоятельные работы, зачеты. Для расширения кругозора, углубления знаний учащихся большое значение имеют **экскурсии** в картинные галереи, театр, на выставки декоративно-прикладного творчества, в проектные институты.

Основное место на занятиях отводится практической работе. Такие виды работ развивают творческие способности, дают возможность на практике проверить свои силы Но для того, чтобы ученики активно включались в учебный процесс, исходя из своих возможностей, развивали свои способности требуются:

*практика* - организация рабочего места, отработка навыков и приемов работы с материалами и инструментами.

*семинар* - подготовка и заслушивание рефератов, подбор тем для индивидуальных работ. Реализация самых интересных тем методом проекта – создание проблемных ситуаций и активная деятельность учащихся по их разрешению, в результате чего и происходит творческое овладение профессиональными знаниями, умениями и навыками и развитие мыслительных способностей.

*экскурсия* - посещение краеведческого музея, театра.

*курсовой проект* - выполнение авторских работ макетов сооружений, создание макетов интерьеров, участие в выставках, оформление кабинета.

В программе используются нетрадиционные формы обучения: *дискуссия* и её разновидности: *"дуэль", КВН, кроссворд, викторина.*

В программе много практических и курсовых работ основанных на импровизации, на детской фантазии, что позволяет детям не замыкаться в рамках определенных норм и правил - в результате чего возникают поразительные незапланированные эффекты – еще одно преимущество импровизационного подхода, конечно в том случае, когда они играют за, а не против.

Предполагается активная познавательная деятельность учащихся. Данная программа - это одно из условий реализации индивидуально-личностного подхода в учебно-воспитательной деятельности, который означает, с одной стороны, поиск путей активизации познавательной деятельности ученика, а с другой - способ достижения цели воспитания, являющейся ценностным завоеванием человечества - формирование гражданина с активной жизненной позицией.

Вера в себя и в детей, эксперименты и поиск помогают достичь позитивных результатов в педагогической деятельности.

#### **Формы обучения.**

Программой предусматриваются фронтальная, групповая, индивидуальная и самостоятельная формы обучения.

**\* Фронтальная форма** организации учебной деятельности применяется тогда, когда все ученики одновременно выполняют общую для всех работу – во время теоретической части занятия, воспринимая новую информацию,

сопровождается репродуктивными и творческими заданиями, и может быть реализована в виде информационного и объяснительно-иллюстративного изложения.

**\* Индивидуальная форма** обучения предполагает, что каждый ученик получает для самостоятельного выполнения задание, специально для него, подобранное в соответствии с его подготовкой и возможностями, как индивидуальными, так и психологическими особенностями. Данная форма применяется параллельно с другими формами проведения занятия в виде индивидуальных консультаций для: детей, идущих впереди программы; неуспевающих учащихся; испытывающих затруднения в какой-то момент выполнения задания.

**\* Групповая форма** работы учащихся на занятиях наиболее целесообразна при проведении практических работ при решении задач. В ходе такой работы максимально используются коллективные обсуждения результатов, взаимные консультации.

**\*Самостоятельная работа** на занятии представляет собой форму проявления соответствующей деятельности: мышления и творческого воображения при выполнении учащимся учебного задания. Данная работа проходит по уровням продуктивной деятельности учащихся: копирующие действия, репродуктивная деятельность, продуктивная деятельность, и самостоятельная деятельность по переносу знаний при решении задач в совершенно новых ситуациях (при разработке новых дизайн-проектов).

Только в сочетании с другими формами обучения учащихся на занятии – фронтальной и индивидуальной, и практической – групповая форма организации работы учащихся дает ожидаемые положительные результаты.

#### **Материально- техническое обеспечение программы**

Палатки – 1 шт. Тент от дождя - 1 шт. Рюкзаки – 6 шт. Спальники – 6 шт. Котлы для варки пищи – 1 шт. Топор – 1 шт. Пила – 1 шт. Коврики туристические - 6 шт. Веревки – 4\*40м диам 10 мм., 30м диам.8 мм., 20 м диам.6 мм. Компаса жидкостные - 4 шт. Лыжи - 15 шт.

Топографические и спортивные карты местности. Гербарий

#### **Формы аттестации и контроля**

#### **Формы диагностики результатов образовательного процесса:**

- 1. Участие в конкурсах и туристических слетах, соревнованиях по спортивному ориентированию на различных уровнях.
- 2. Походы однодневные и многодневные, зачеты, экскурсии.
- 3. Выставлением итогового зачета за полугодие, год.

Во время занятий применяется текущий, тематический и итоговый контроль. Уровень усвоения материала выявляется в беседах, выполнении творческих индивидуальных заданий, применении полученных на занятиях знаний.

Программой предусмотрена промежуточная аттестация и аттестация по завершению освоения дополнительной общеобразовательной общеразвивающей программы обучающимися (проверка и оценивание теоретических знаний, проверка и оценивание практических работ, проверка и оценивание тестов, творческая работа, зачет).

#### *Критерии оценок:*

1. *Низкий уровень обучения* – уровень не усвоения основных понятий – заниженный уровень самостоятельности и активности.

2. *Средний уровень обучения* – уровень полного усвоения понятий (с незначительными недочетами) – уровень незначительной самостоятельности и активности.

3. *Высокий уровень обучения* – уровень полного усвоения понятий – высокий уровень самостоятельности и активности.

### **Список литературы**

### *Список литературы для учителя Основная литература*

1. Багаутдинова Ф.Г. Туристско-краеведческая деятельность в начальной школе. – М. 1996 г.Концепция духовно-нравственного воспитания российских школьников. - М.:2010.

2. Асмолова, А.Г. Как проектировать универсальные учебные действия. –

М.:Просвещение, 2010, 119с.

3. Аверина, Н.Г. О духовно-нравственном воспитании младших школьников / Н.Г. Аверина // Нач. школа. – 2005 - №11 – С. 68-71

4. Бобкова, Н.Н. Окружающий мир: тематический тестовый контроль в начальной школе. Волгоград: Учитель, 2007. 152с.

5. [Григорьев, Д.В., Степанов, П.В. Внеурочная деятельность школьников./ Методический](http://www.labirint.ru/books/230990/?p=11398)  конструктор. – [М.: Просвещение, 2010, 223с.](http://www.labirint.ru/books/230990/?p=11398)

6. Жарковская, Т.Г. Возможные пути организации духовно-нравственного образования в современных условиях / Т.Г. Жарковская // Стандарты и мониторинг в образовании – 2003  $-$  N<sub>2</sub>3 – C, 9-12

7. [Планируемые результаты начального общего образования / \[Л. Л. Алексеева, С. В.](http://www.labirint.ru/books/231725/?p=11398)  [Анащенкова, М. З. Биболетова и др.\] ; под ред. Г. С. Ковалевой, О. Б. Логиновой. –](http://www.labirint.ru/books/231725/?p=11398) М. : Просвещение, 2009. – 120 с. – [\(Стандарты второго поколения\). –](http://www.labirint.ru/books/231725/?p=11398) ISBN 9785090210584.

8.Чуракова, Р.Г. Программы по учебным предметам. Базисный план внеурочной деятельности (Текст): 1-4 кл.: в 2 ч.- М.: Академкнига/Учебник, 2011.- Ч. 1: 240 с. *Дополнительная литература*

1.Кропочева, Т.Б. Дидактические игры на уроках природоведения.- Новокузнецк, 1997, 52с.

2. Кропочева ,Т.Б. Нетрадиционные уроки природоведения. Методическое пособие.- Новокузнецк: Изд.ИПК, 1999, 42с.

3.Ляшова, Н.Н. Разноуровневые проверочные и тестовые работы по естествознанию. 1-4 классы.-Ростов н/Д: изд-во «Феникс»,2003.- 448с.

4. Маханева, М.Д., Князева О.Л. Приобщение младших школьников к краеведению и истории России: Методическое пособие.- М.: АРКТИ, 2005.-72 с.

5.Молодова, Л.П. Игровые экологические занятия с детьми. – журнал «Начальная школа» №10, 2005.

6.Рыжова, Н.А. Не просто сказки (экологические рассказы, сказки, праздники). – журнал «Начальная школа», 1998, №10.

7[.Тарабарина, Т.И. И учеба и игра: Природоведение. Популярное пособие для родителей и](http://www.labirint.ru/books/731/?p=11398)  педагогов.- [Ярославль: «Академия развития», 1997.-240 с.](http://www.labirint.ru/books/731/?p=11398)

8.Цветкова, И.В. Экология для начальной школы. Игры и проекты.- Ярославль: «Академия развития», 1997.-192 с.

### *Список литературы для обучающихся Основная литература*

1.Калугин, М.А. После уроков. Ребусы, кроссворды, головоломки.- Ярославль: «Академия развития», 1998, 192с.

2.Кропочева, Т.Б. Родной край: Учебное пособие для учащихся начальных классов.- Новокузнецк: Изд-во КузГПА, 2006.- 126с.

1. Балабанов И. В. Узлы. — М., 1998.

2. Гостюшин А. Энциклопедия экстремальных ситуаций. — М.: Зеркало, 1994.

3. Ильина Н. Самопомощь: Справочник скорой доврачебной помощи. — М., 1998.

4. Карманная энциклопедия туриста /Автор-составитель Шабанов А. М. — М.: Вече, 2000.

5. Константинов Ю. С., Куликов В. Топография и ориентирование в туристском

путешествии: Учебное пособие. — М.: ЦДЮТиК МО РФ, 2001.

6. Константинов Ю.С., Слесарева Л.П. Туристско-краеведческая деятельность в школе: Учебно-методическое пособие. — М.: ГОУ МосгорСЮТур, 2011.

7. Костерев Н. А. Подмосковье: Краткий словарь для юных туристов-краеведов. — М., 1998.

8. Куприн А. М. Занимательно об ориентировании. Пособие для учащихся. — М.: Толк, 1996.

### *Дополнительная литература*

1.Скребцова, М. Природа – глазами души.: М.: 1999, 48 с.

2[.Томилина, М.Е. Природоведение для младших школьников.-](http://www.labirint.ru/books/94420/?p=11398) СПб.: Издательский Дом [«Литера», 2006.-](http://www.labirint.ru/books/94420/?p=11398) 64 с.

3.Шамионов Р.М. Я и мир вокруг меня. 3-4 класс: тетрадь для занятий.- Волгоград: Учитель, 2010, 39 с.

# Приложение

# Календарный учебный график II год обучения

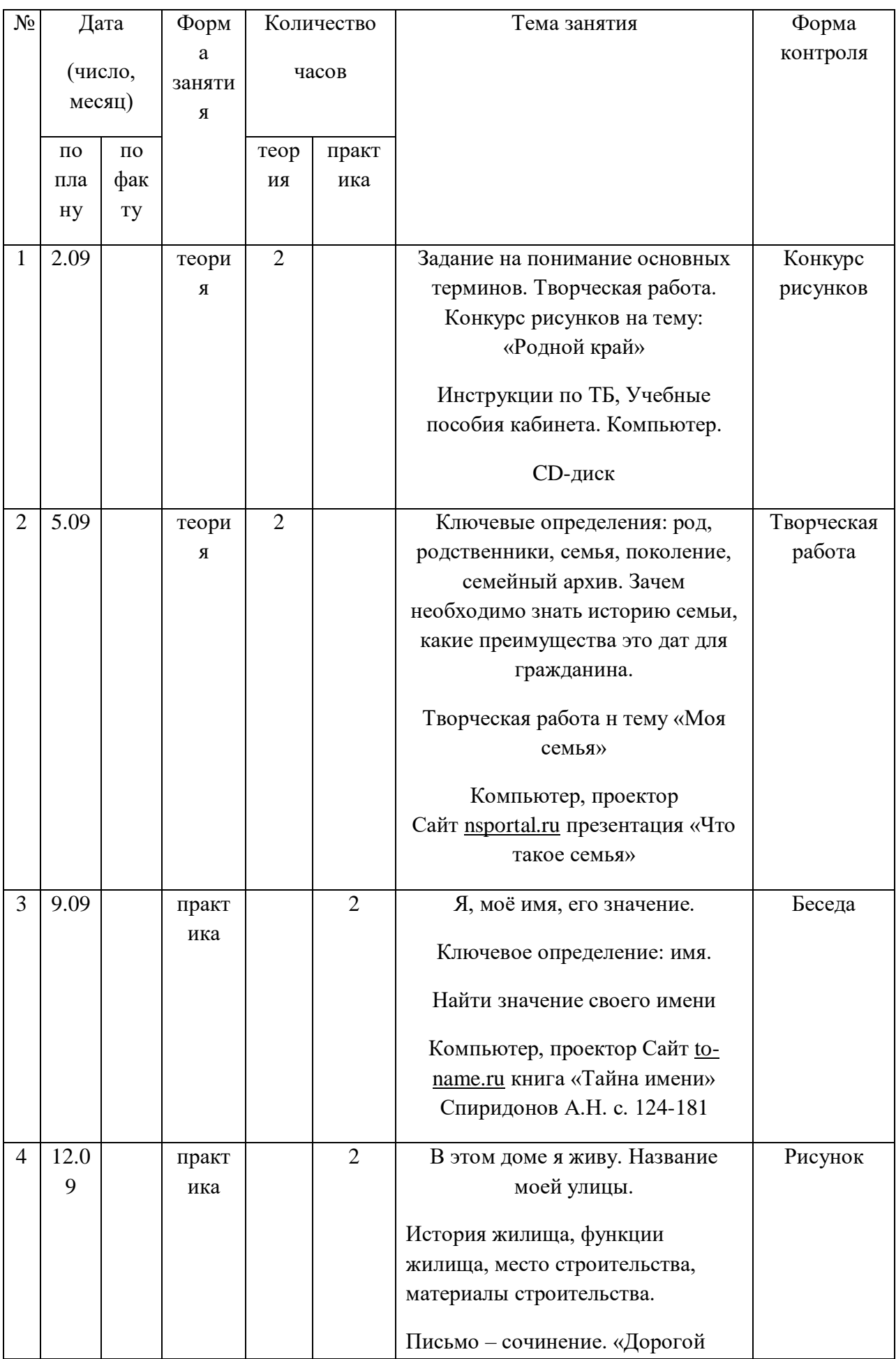

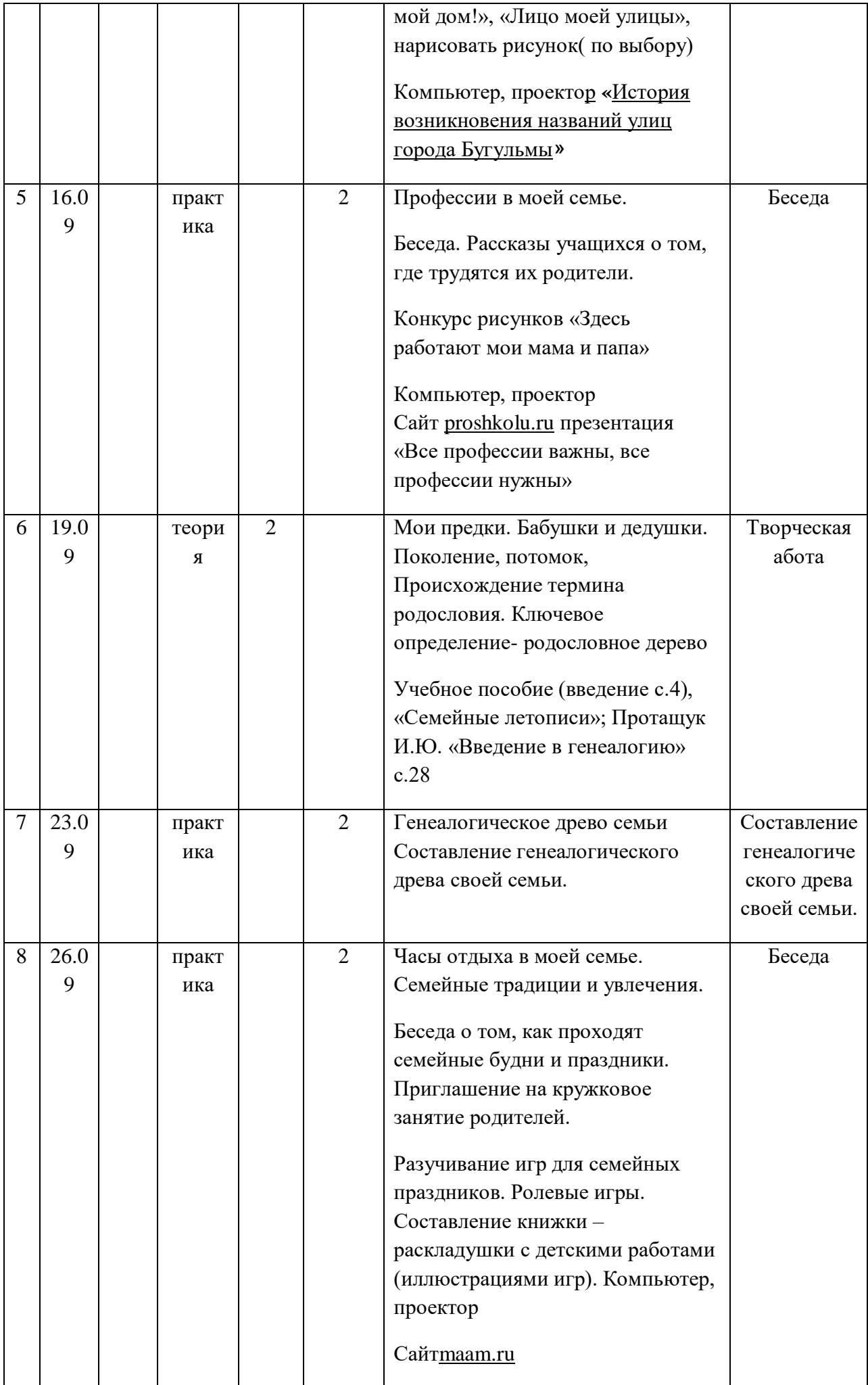

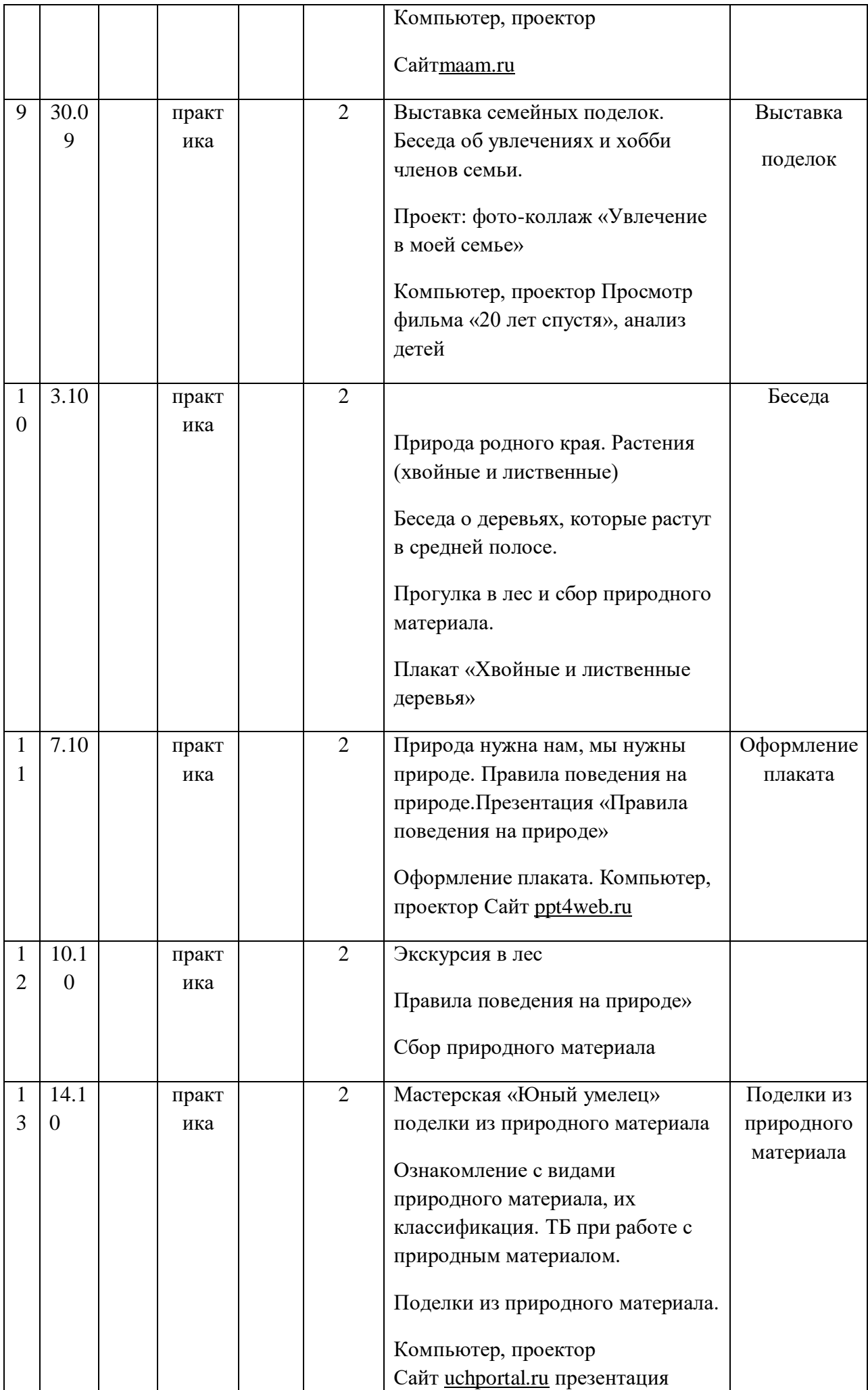

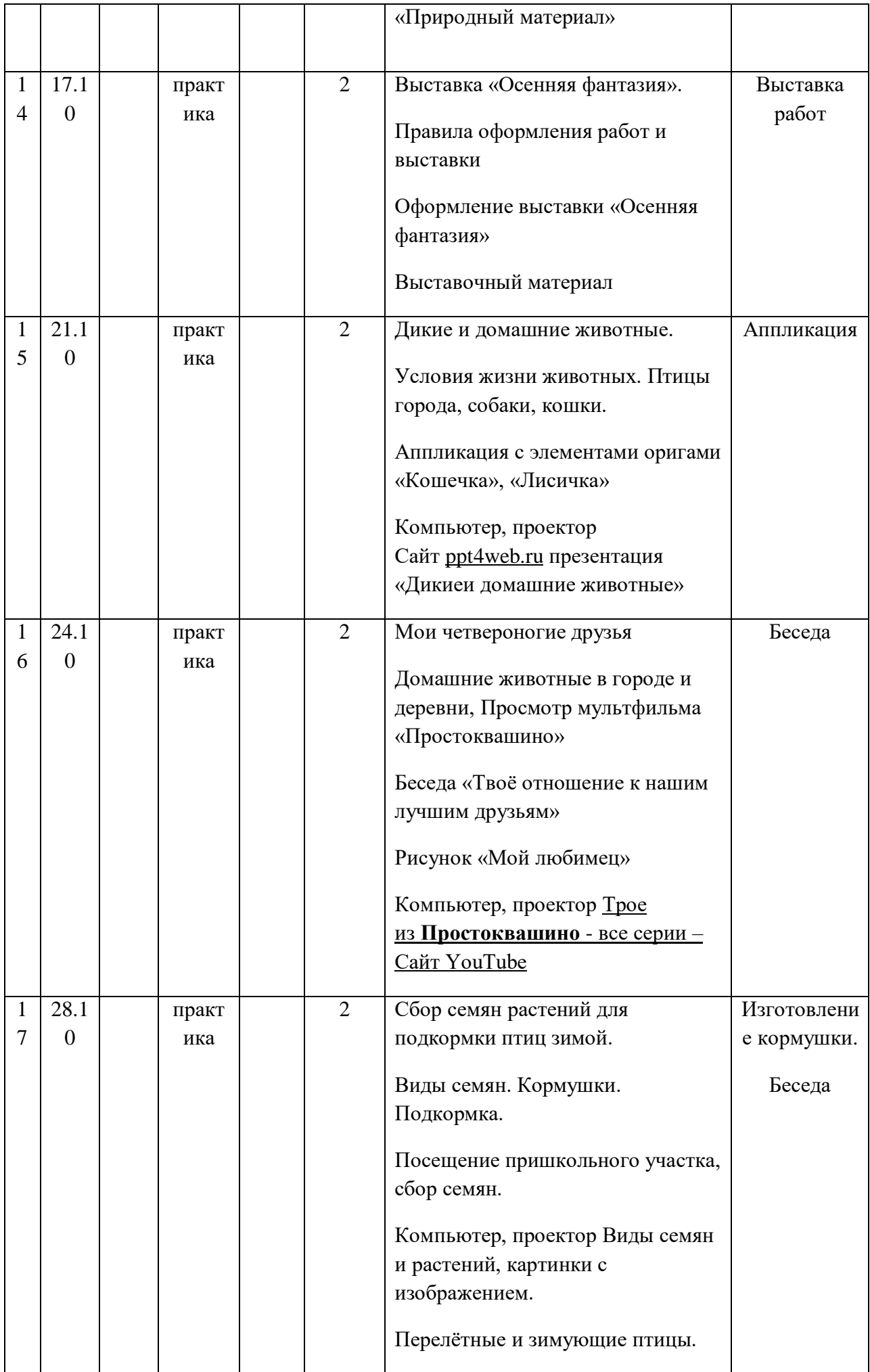

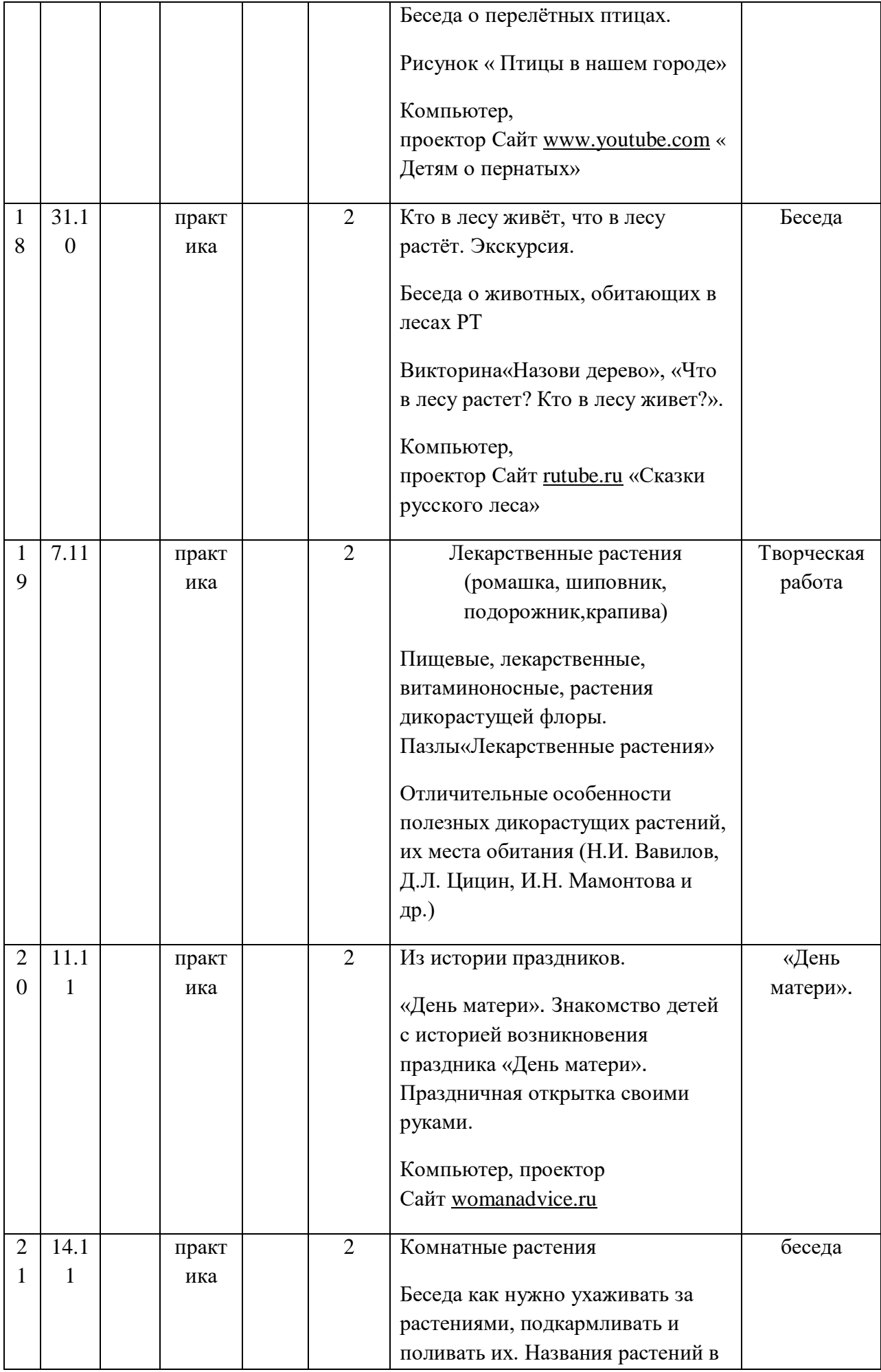

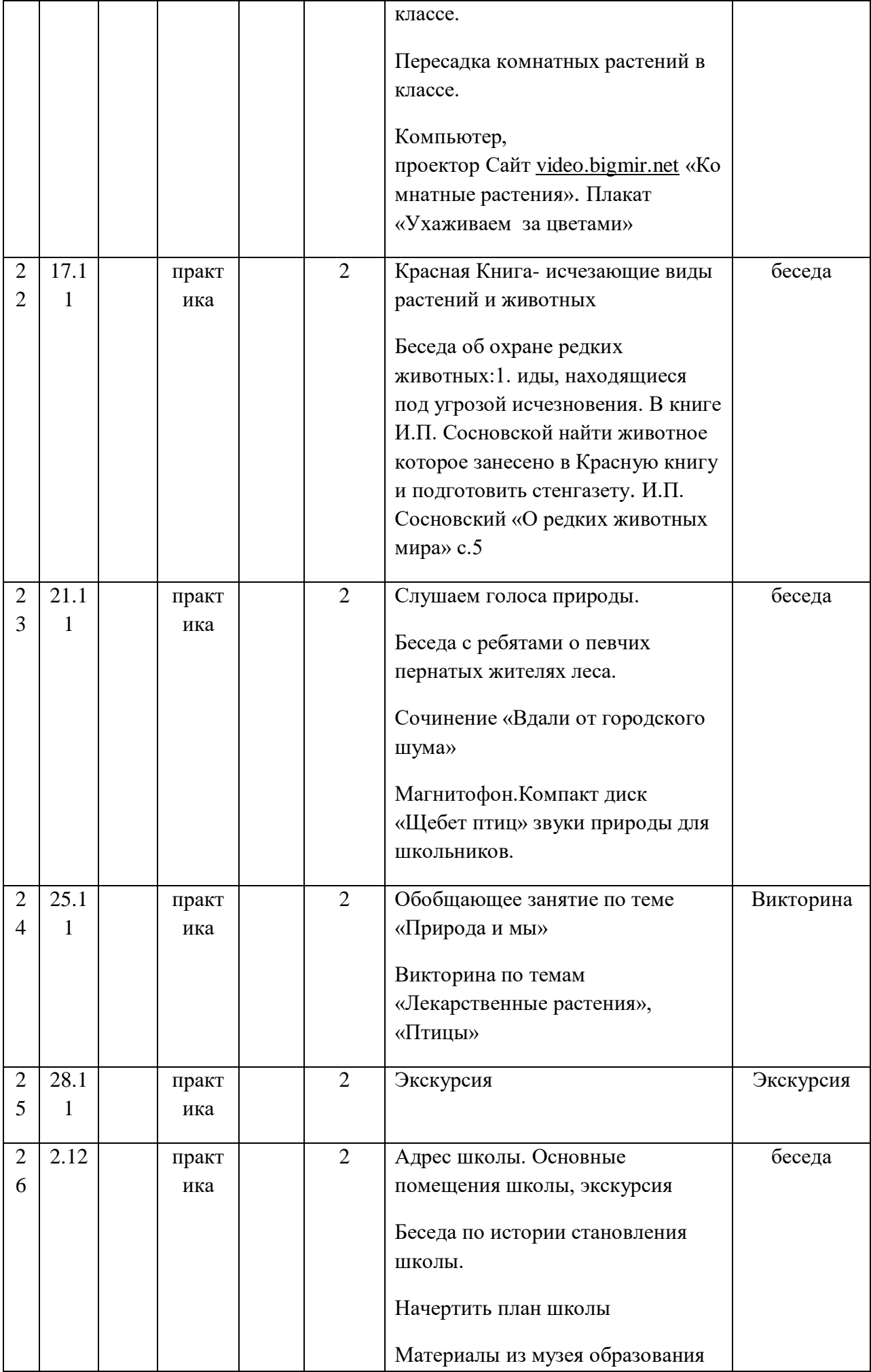

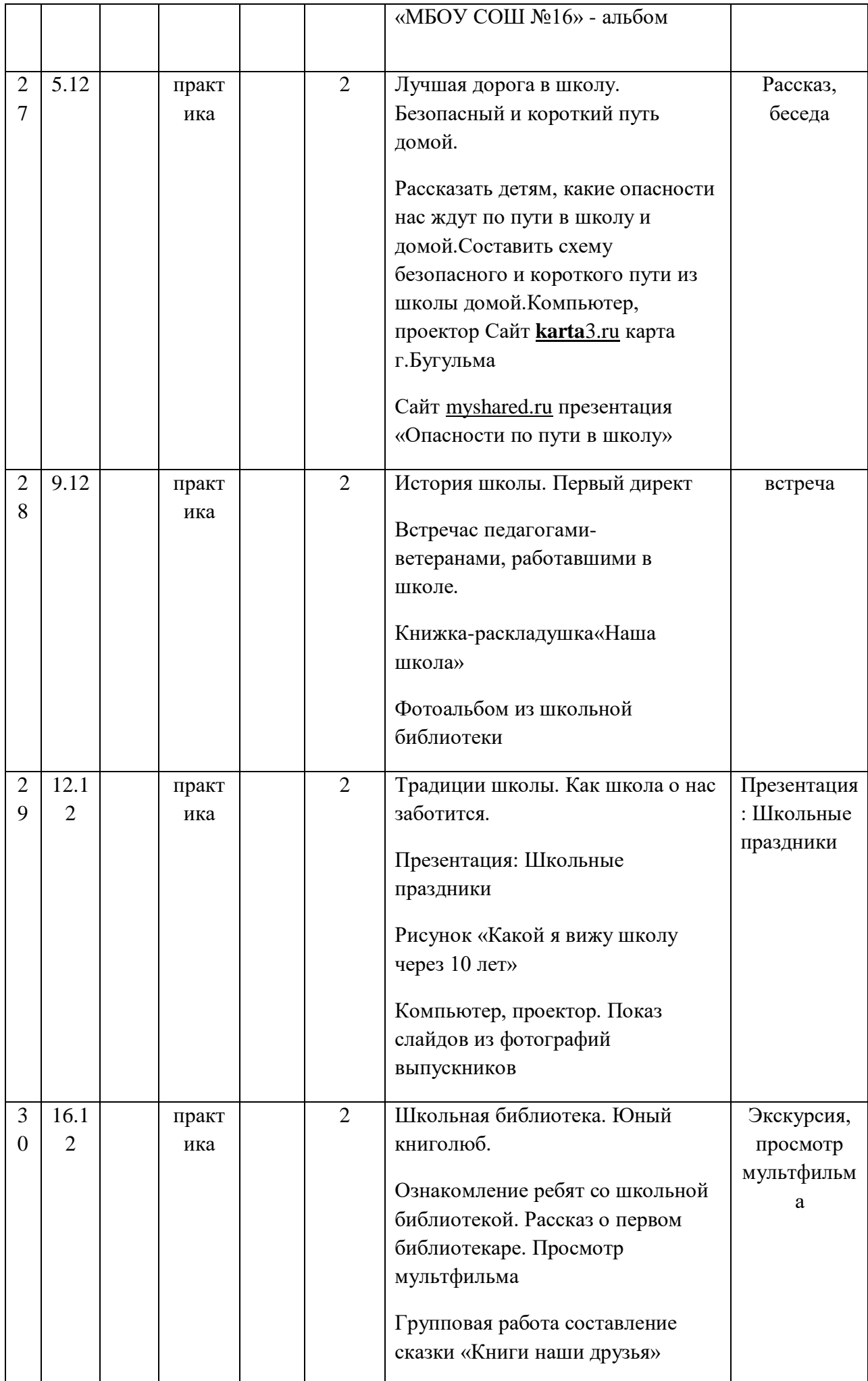

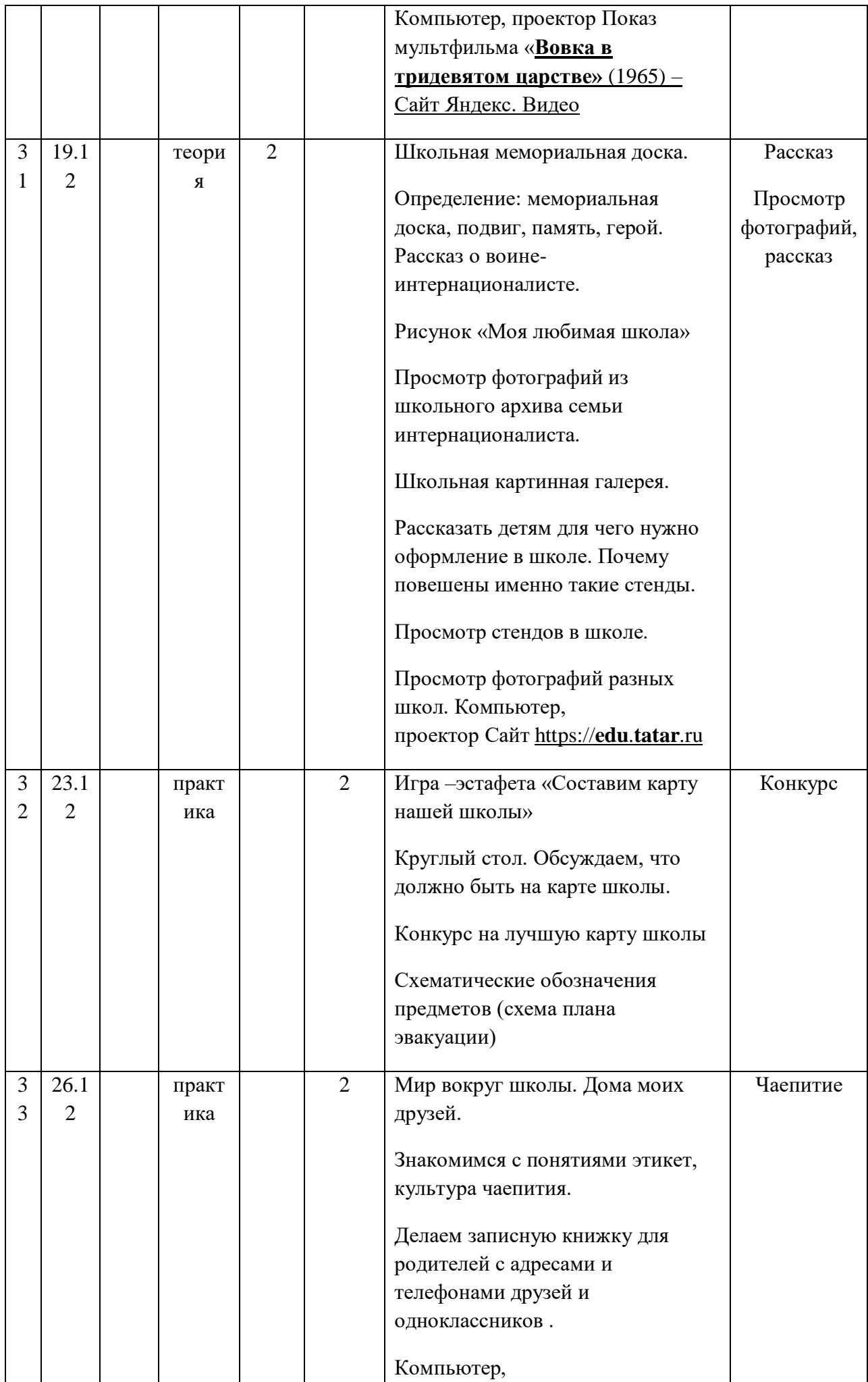

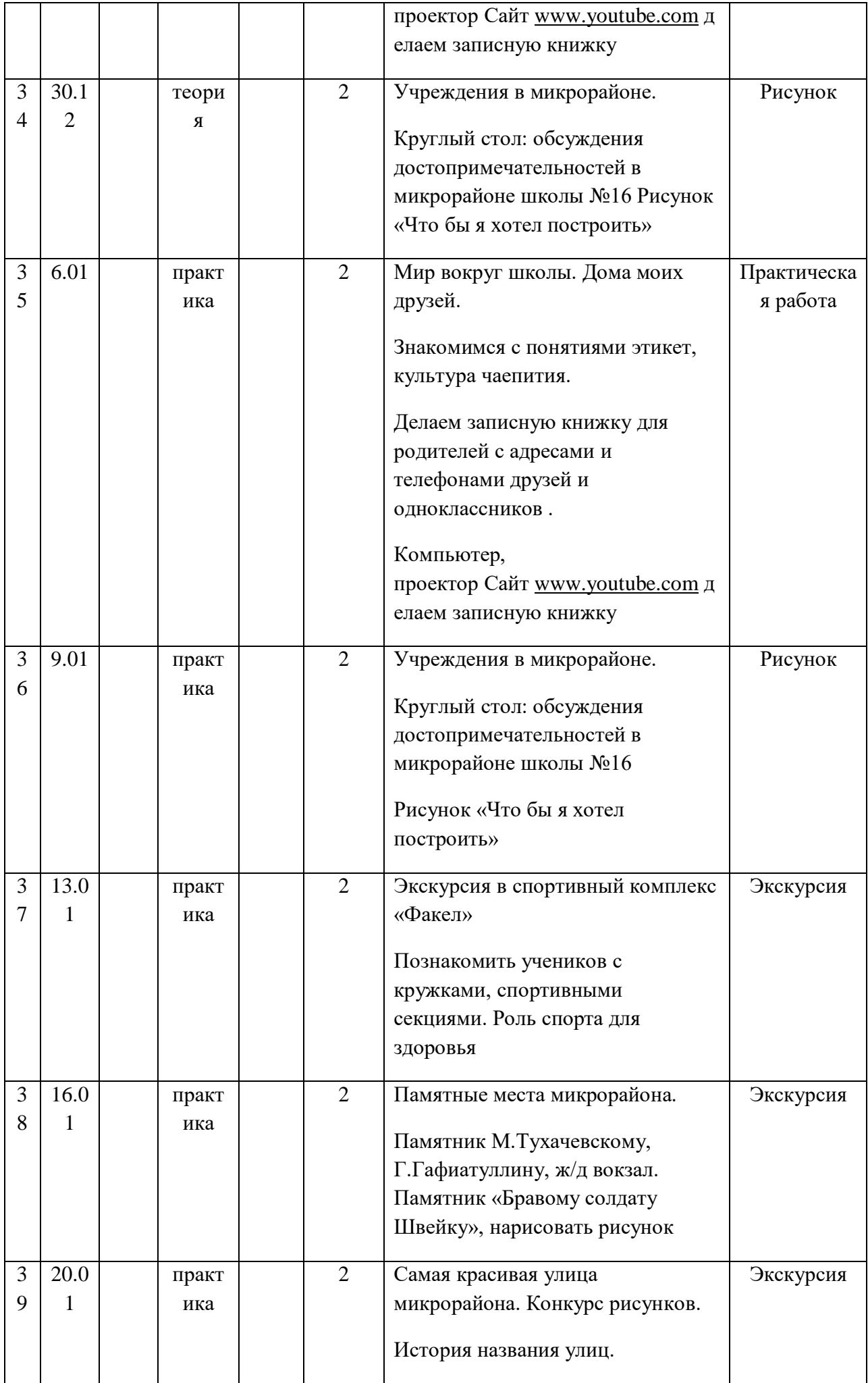

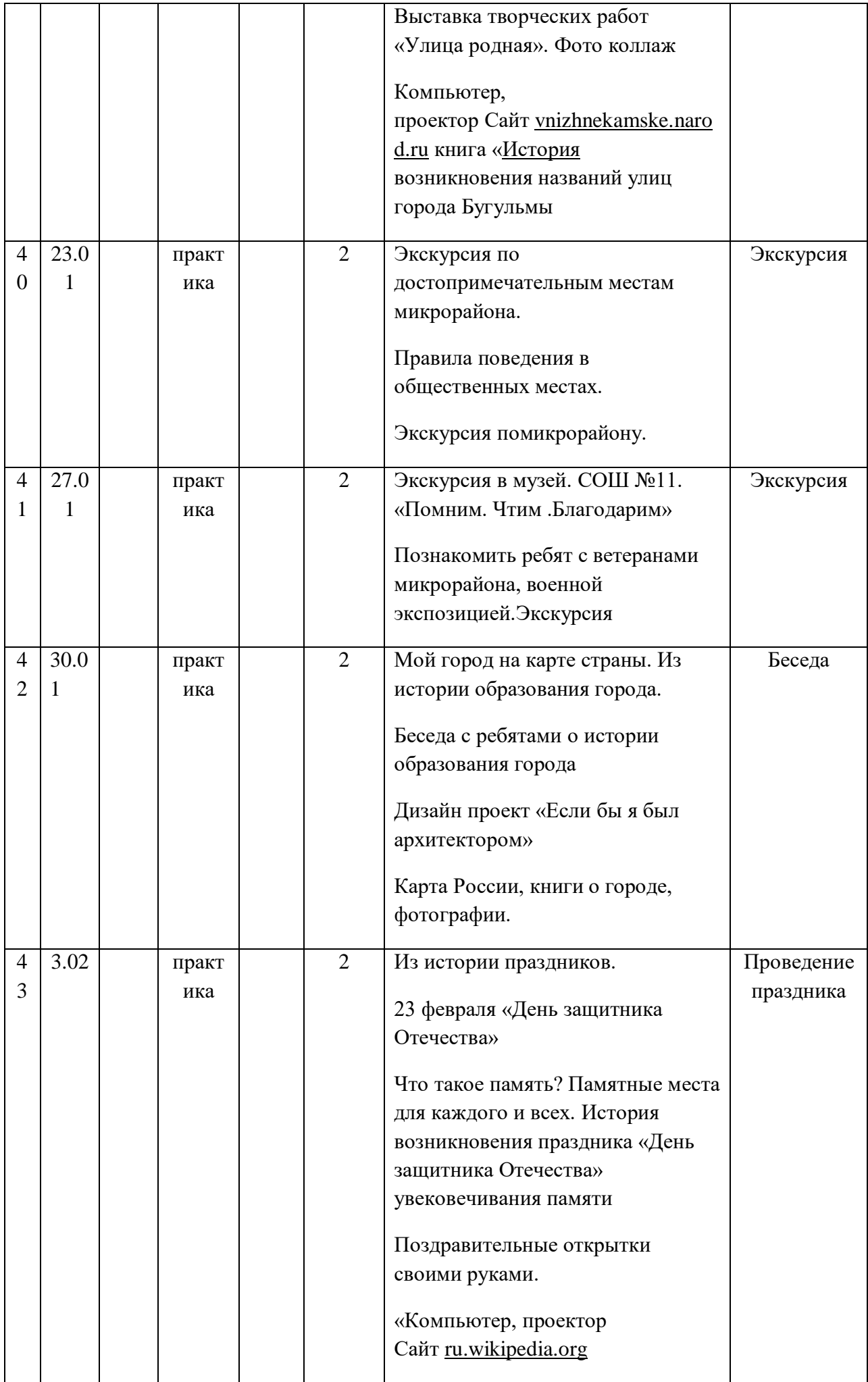

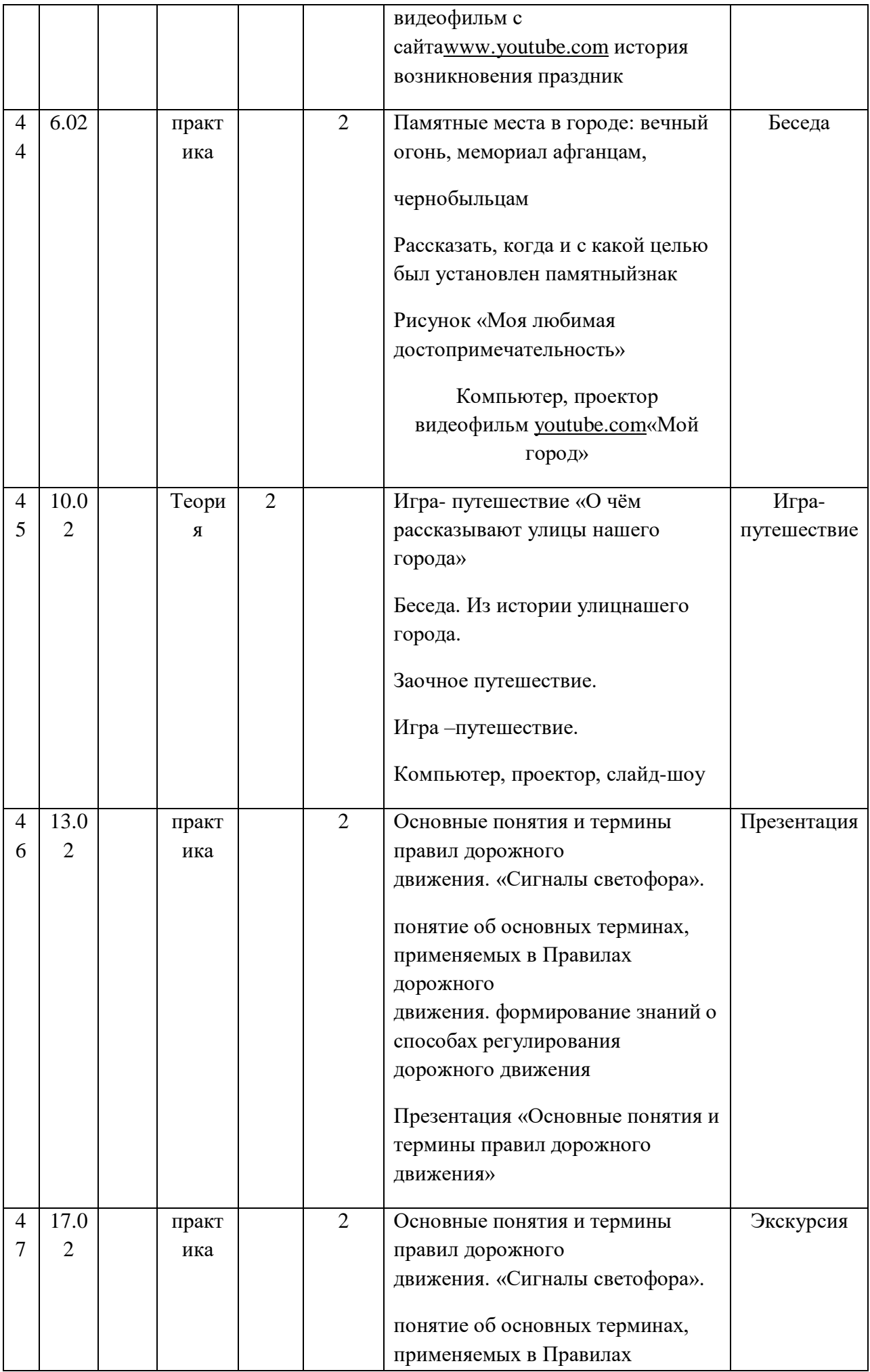

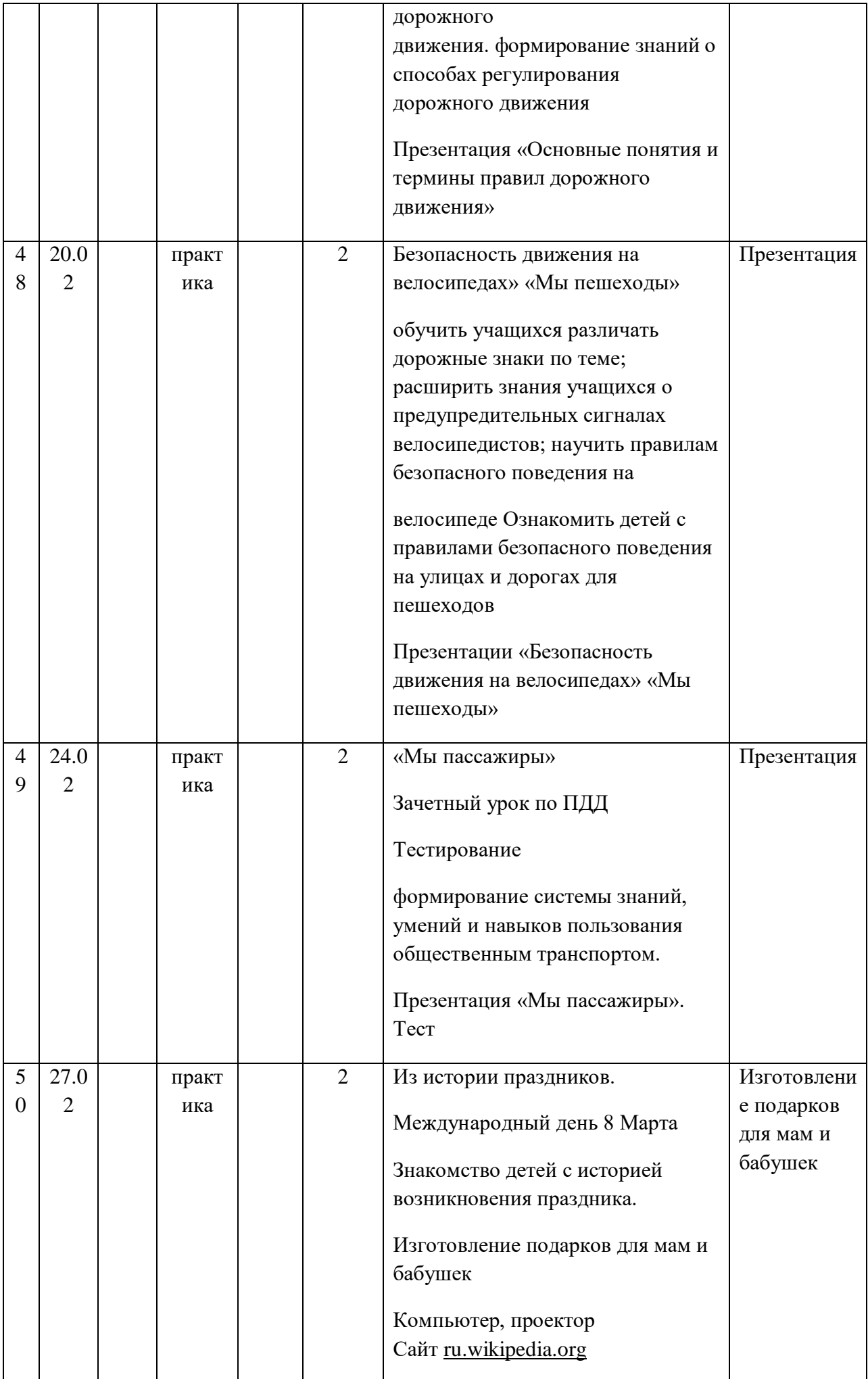

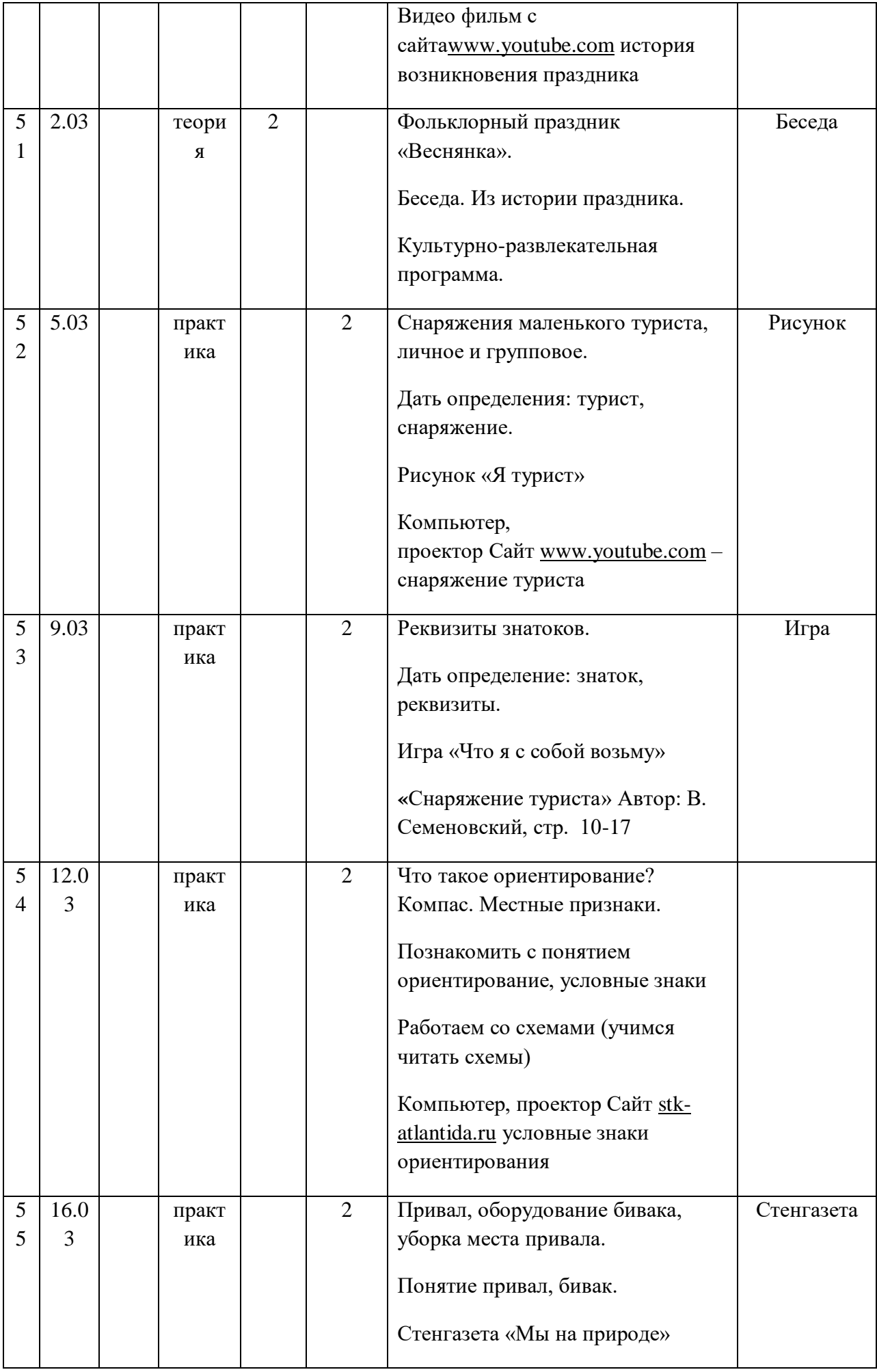

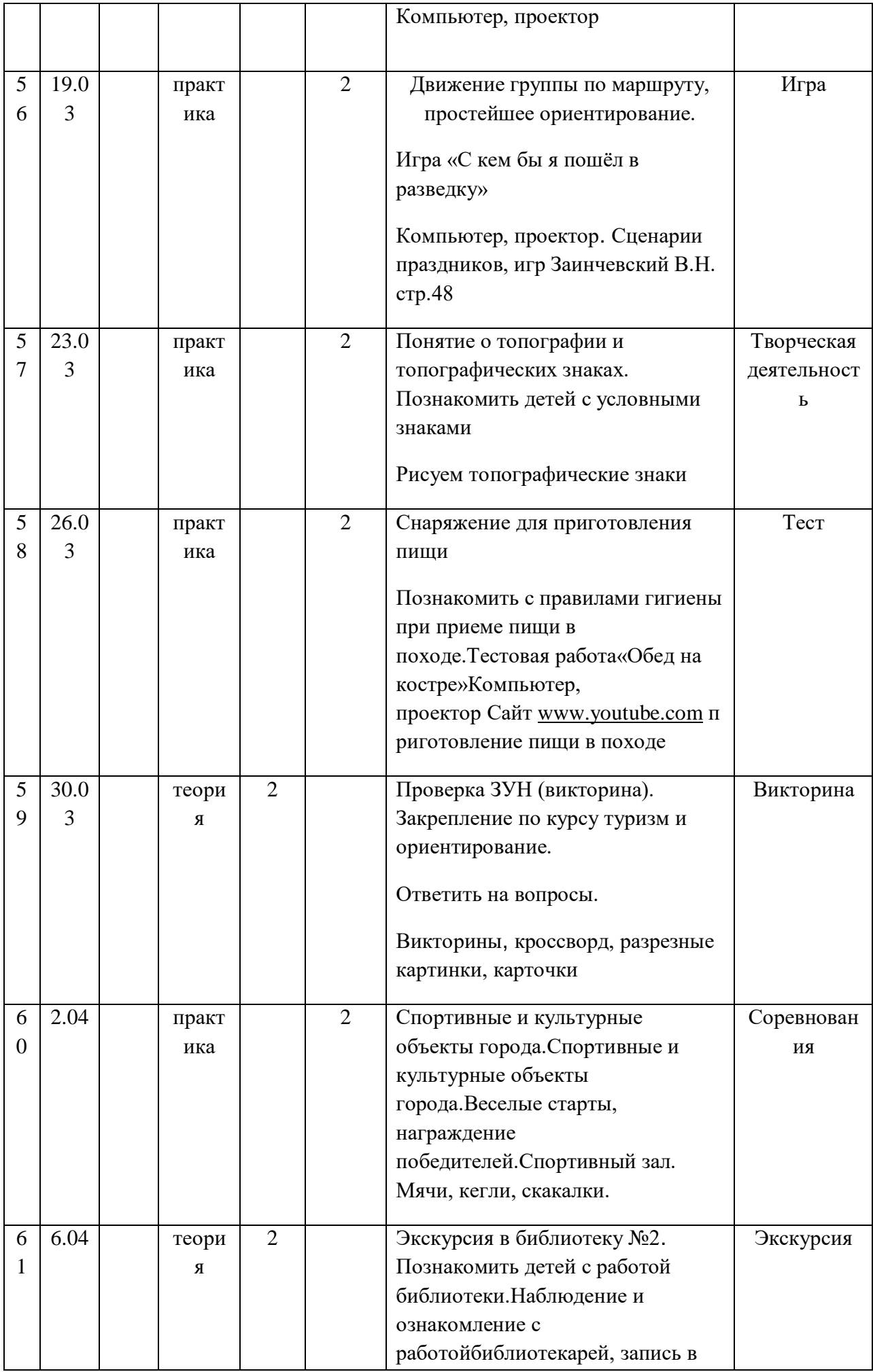

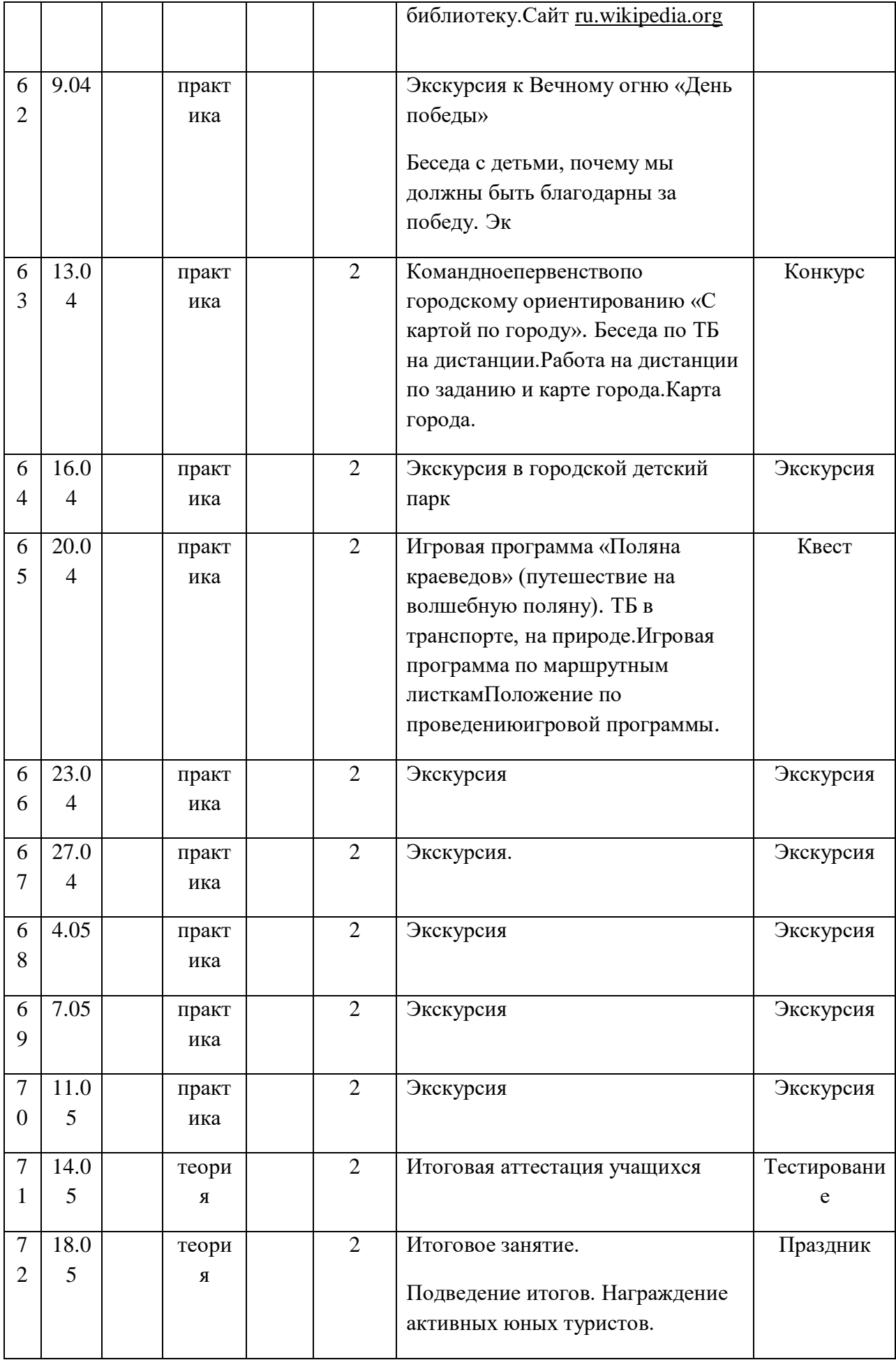